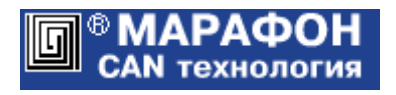

# **Программная архитектура CANopen Профиль CiA 401**

Техническое описание

Код проекта **004F**<sup>h</sup>

Версия **00010001**<sup>h</sup>

Москва, 2023

# Оглавление

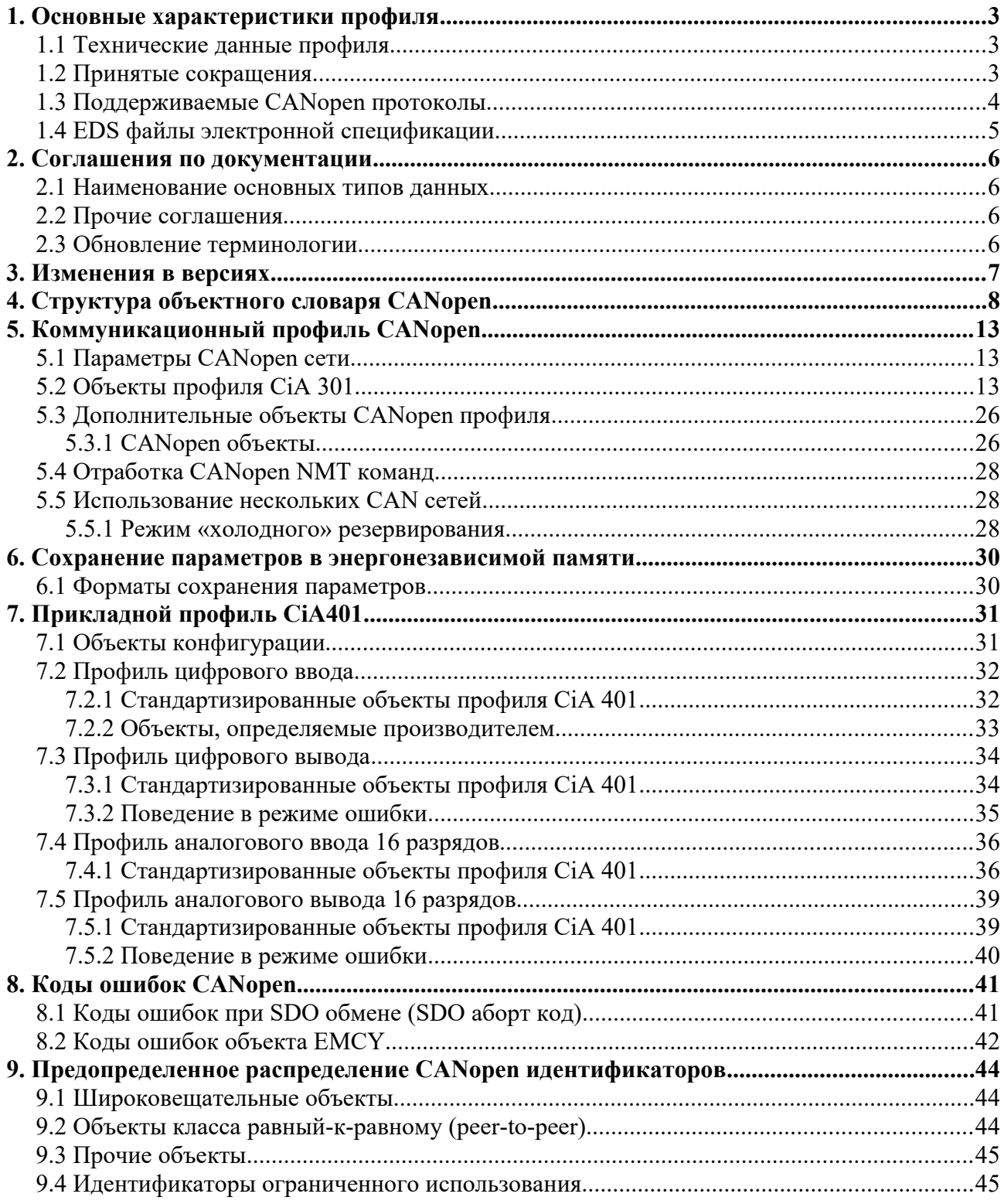

# <span id="page-2-2"></span>1. Основные характеристики профиля

Программная архитектура CANopen реализована аналогичным образом для ОС Windows и микроконтроллеров типа STM32F1x. Программы включают в себя следующие основные модули:

- 1. Коммуникационную подсистему CAN / CANopen CiA 301.
- 2. Прикладной профиль CiA 401.
- 3. Расширения прикладного профиля.
- 4. Базу данных устройства на основе объектного словаря CANopen.
- 5. Подсистему сохранения параметров в энергонезависимой памяти.

Коммуникационный и прикладной профили, а также объектный словарь CANopen реализованы на основе стандартов:

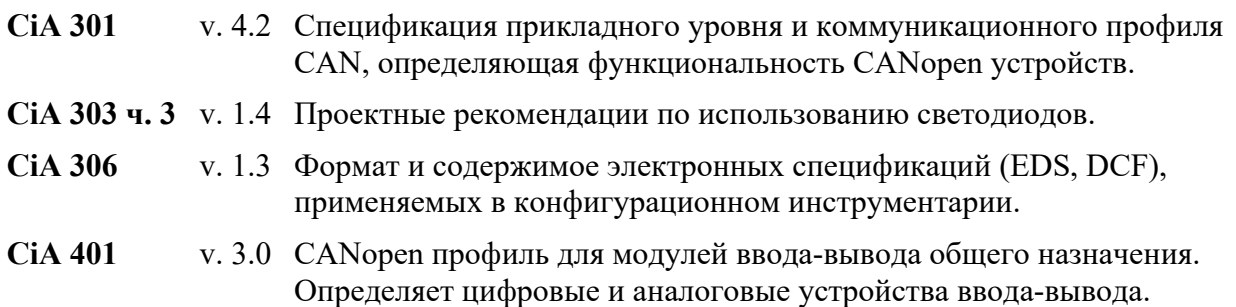

## <span id="page-2-1"></span>1.1 Технические данные профиля

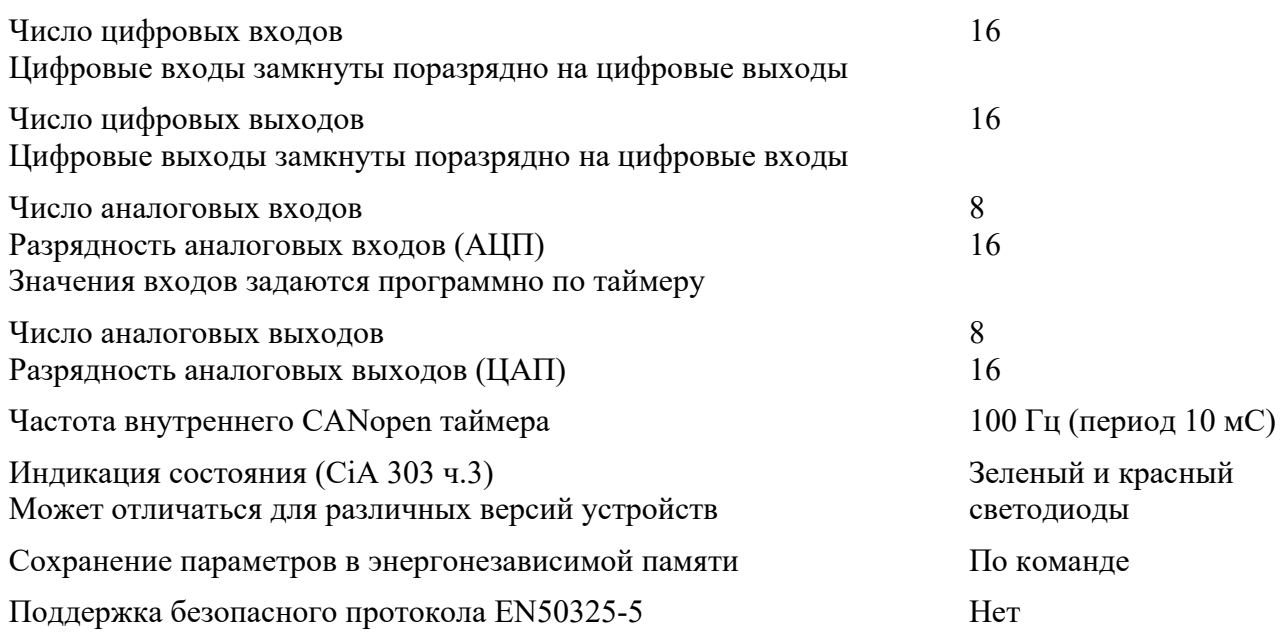

## <span id="page-2-0"></span>1.2 Принятые сокращения

**CiA** Международная организация CAN in Automation - "CAN в автоматизации". **CAN-ID** Идентификатор CAN кадра канального уровня. **COB-ID** Идентификатор коммуникационного объекта CANopen.

- **NMT** Сетевой менеджер: определяет объекты управления CANopen сетью.
- **PDO** Объект данных процесса; обеспечивает обмен компактными данными (до 8 байт) в режиме жесткого реального времени.
- **RTR** Удаленный запрос объекта.
- **SDO** Сервисный объект данных; обеспечивает обмен большими объемами данных в режиме мягкого реального времени.
- **EDS** Файл электронной спецификации устройства.
- **DCF** Файл описания конфигурации устройства.
- **LSB** Наименее значимый (младший) бит или байт.
- **MSB** Наиболее значимый (старший) бит или байт.
- **RO** Доступ только по чтению.
- **WO** Доступ только по записи.
- **RW** Доступ по чтению и записи.
- **RWR** Доступ по чтению и записи, асинхронный доступ по чтению (для PDO).
- **RWW** Доступ по чтению и записи, асинхронный доступ по записи (для PDO).

#### <span id="page-3-0"></span>1.3 Поддерживаемые CANopen протоколы

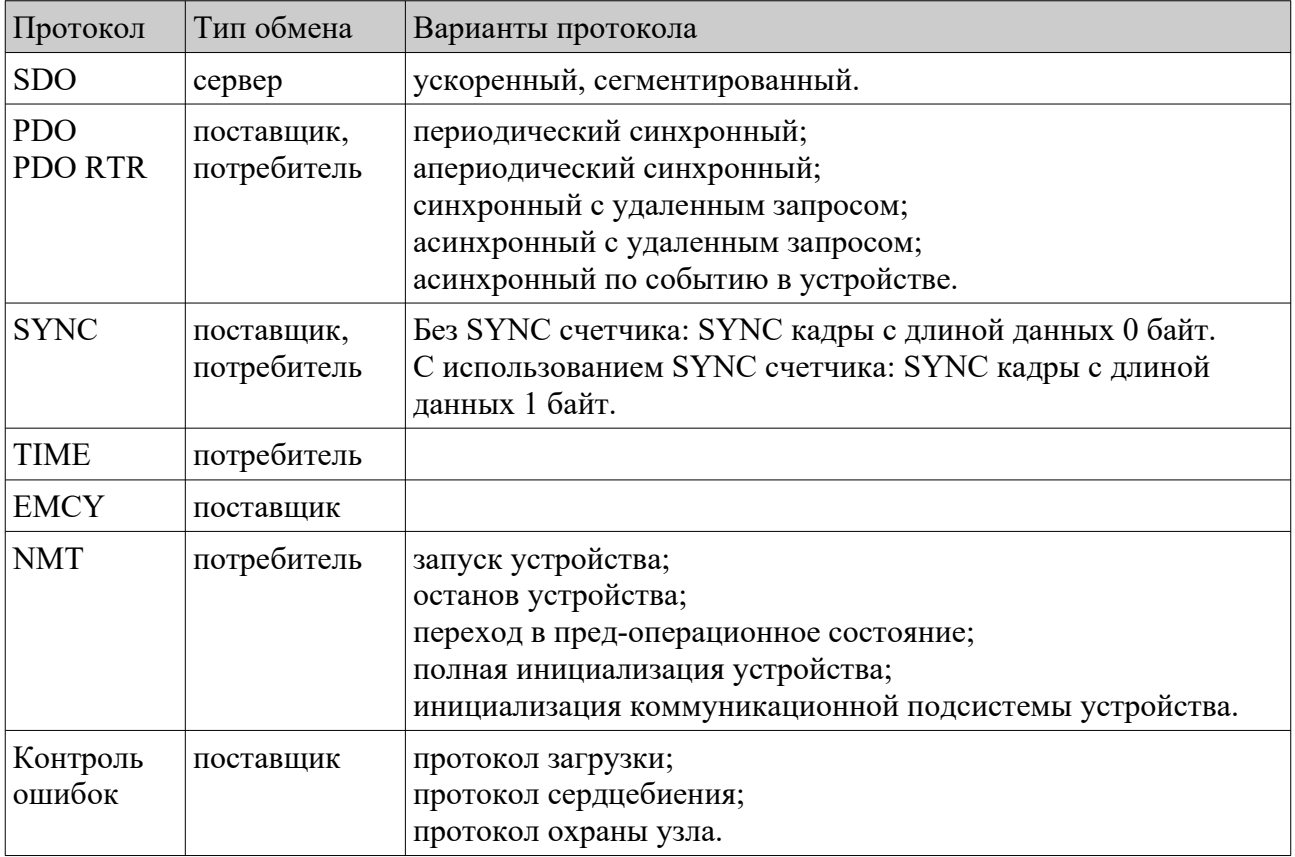

# <span id="page-4-0"></span>1.4 EDS файлы электронной спецификации

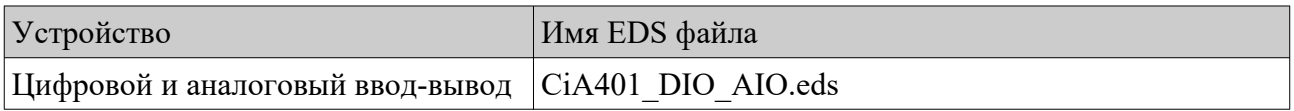

Для работы с отдельными параметрами устройства могут дополнительно использоваться частичные EDS файлы.

## <span id="page-5-3"></span>2. Соглашения по документации

## <span id="page-5-2"></span>2.1 Наименование основных типов данных

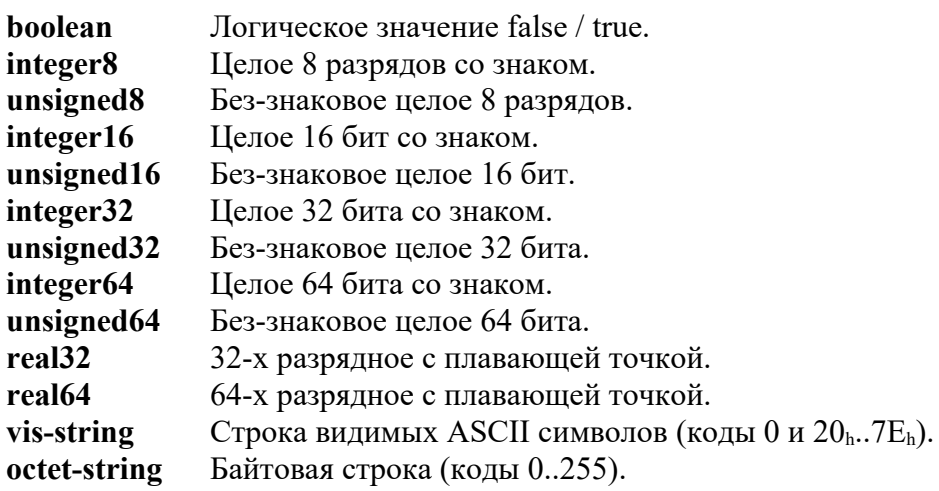

## <span id="page-5-1"></span>2.2 Прочие соглашения

- 1. Размер байта данных составляет 8 (восемь) бит.
- 2. Наименее значимый (младший) байт данных любого стандартного типа размещается по меньшему адресу (little-endian).
- 3. Шестнадцатеричный формат данных всегда указывается явно (h, hex). При отсутствии указания hex число представлено в десятичном формате. Этот формат может быть также указан явно (d, dec).
- 4. Индексы и субиндексы объектного словаря CANopen указываются в шестнадцатеричном виде (heх).
- 5. Объекты CANopen записываются в формате  $1234$ <sub>h</sub>sub1<sub>h</sub> или  $1234$ <sub>h</sub> с указанием индекса и субиндекса объектного словаря.

## <span id="page-5-0"></span>2.3 Обновление терминологии

Международные организации CAN in Automation и Society of Automotive Engineers приняли совместное решение использовать термины "commander" вместо "master" и "responder" вместо "slave". Переход к обновленной терминологии будет осуществляться по мере внесения правок в документацию. В то же время остается использование терминов «мастер» и «слейв» в русскоязычной транскрипции.

Оригинальное сообщение на английском языке, декабрь 2020 г:

«

CiA and SAE have decided to use "commander" and "responder" instead of "master" respectively "slave" in combination with "network", "device", and "node". Both organizations are committed to use inclusive language in their specifications.

»

# <span id="page-6-0"></span>3. Изменения в версиях

Версия устройства, определяемая производителем (revision number), размещается в объекте  $1018$ <sub>h</sub>sub $3_h$ .

#### **Версия 00010001h**.

Начальная версия устройства.

# <span id="page-7-0"></span>4. Структура объектного словаря CANopen

В таблице приведена общая структура словаря коммуникационных и прикладных объектов.

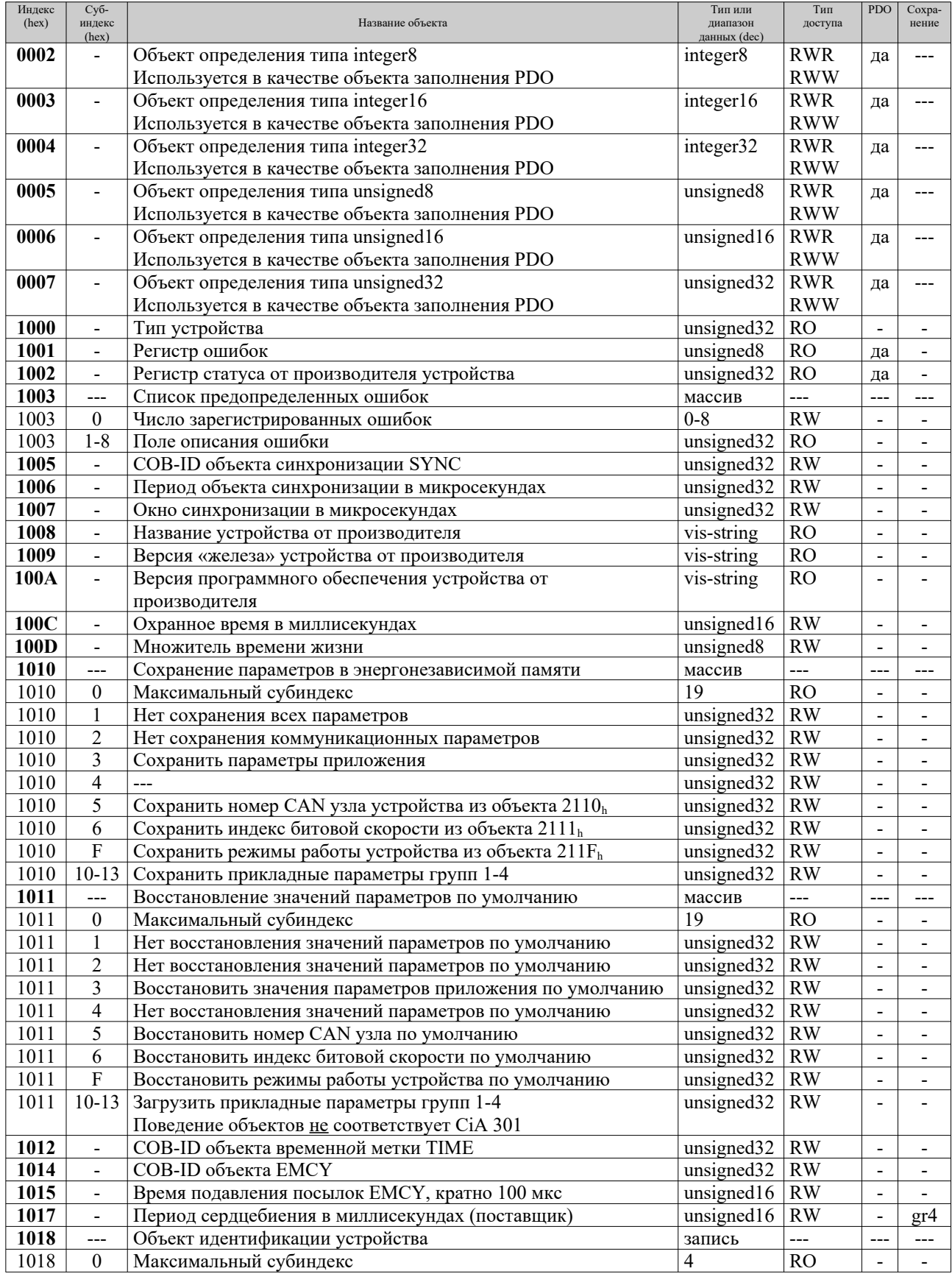

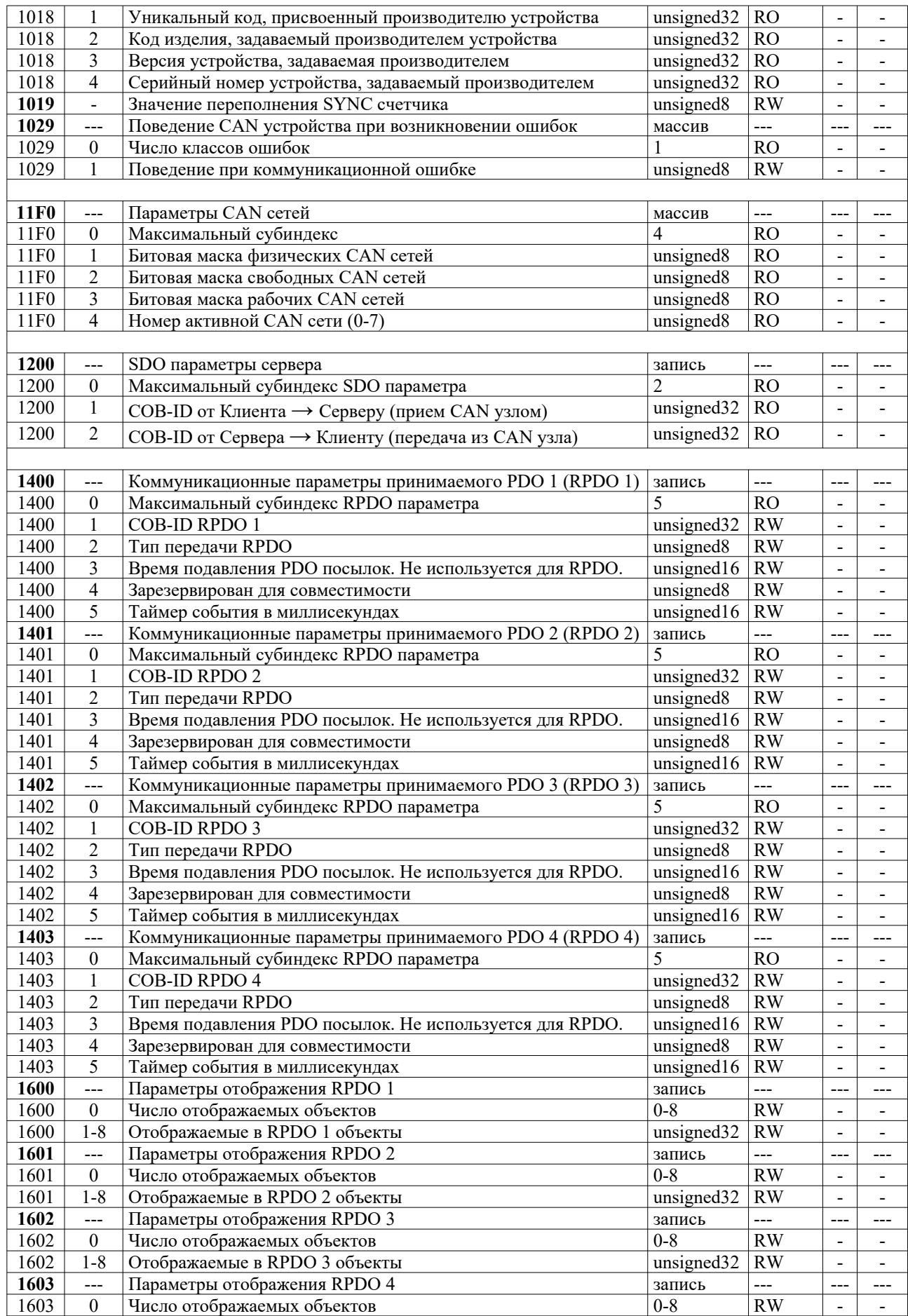

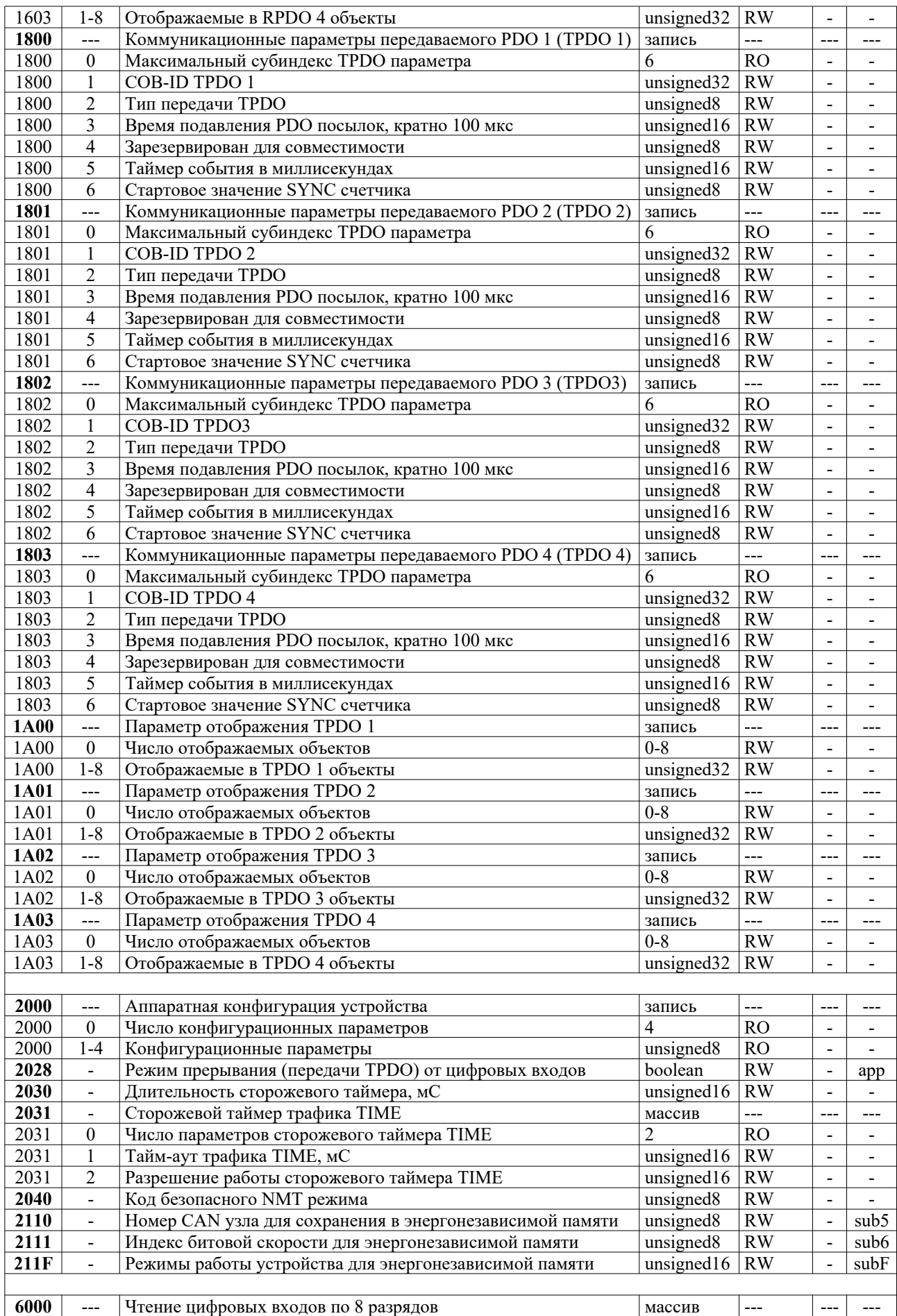

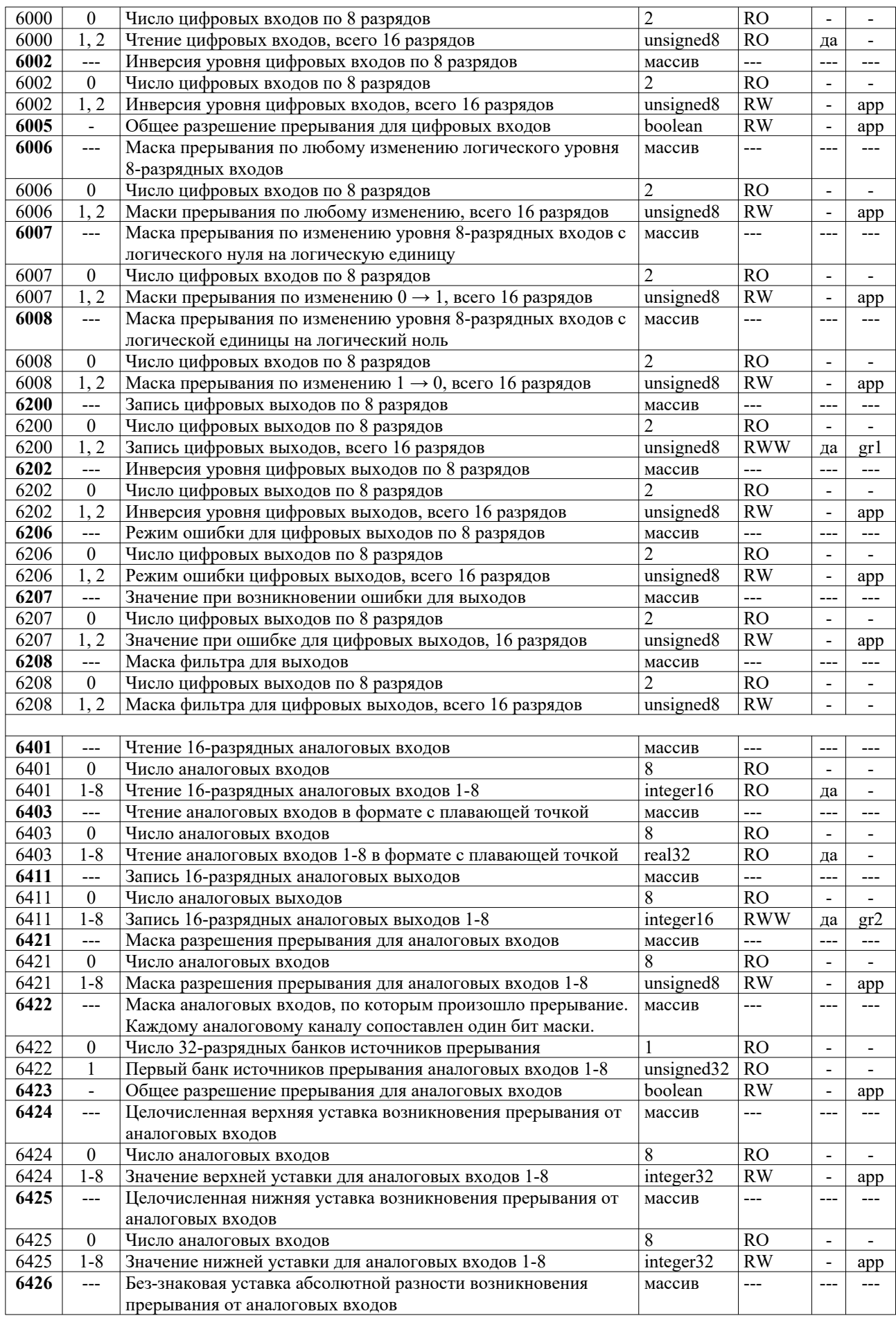

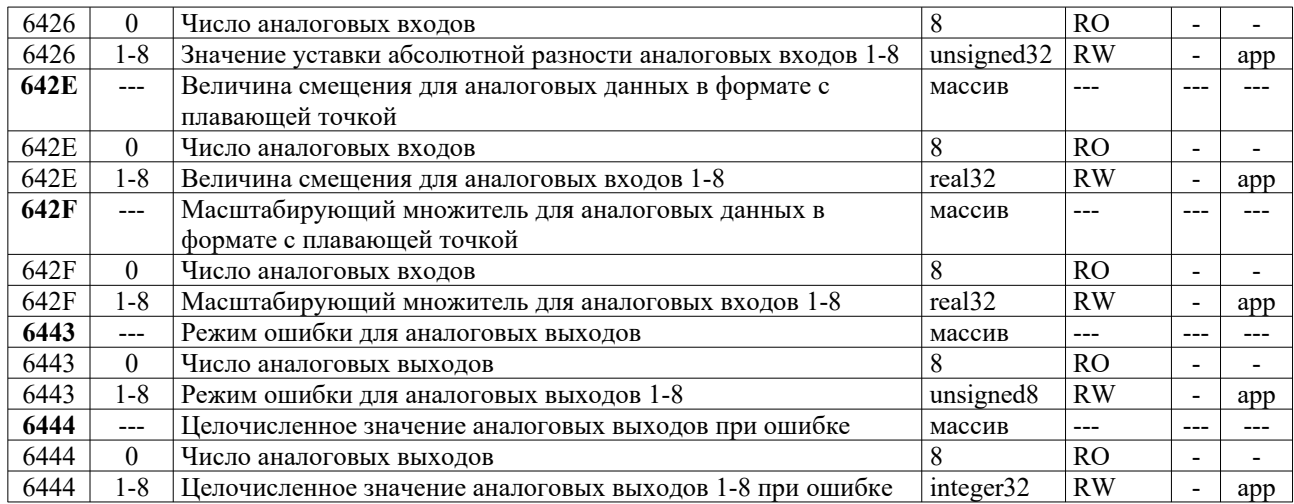

#### *Примечания.*

1. Возможность сохранения в энергонезависимой памяти параметров приложения отмечена словом **app**. Работа с группами сохраняемых параметров отмечена как **gr%**.

# <span id="page-12-2"></span>5. Коммуникационный профиль CANopen

## <span id="page-12-1"></span>5.1 Параметры CANopen сети

Номер CAN узла сохраняется в энергонезависимой памяти с помощью объектов 2110<sub>h</sub> и  $1010$ <sub>h</sub>sub5<sub>h</sub>. Значение по умолчанию: 127.

Индекс битовой скорости сохраняется в энергонезависимой памяти с использованием объектов  $2111_h$  и  $1010_h$ sub $6_h$ . Значение по умолчанию: 2 (500 Кбит/с). Устройство может поддерживать лишь часть из набора стандартных скоростей CAN сети.

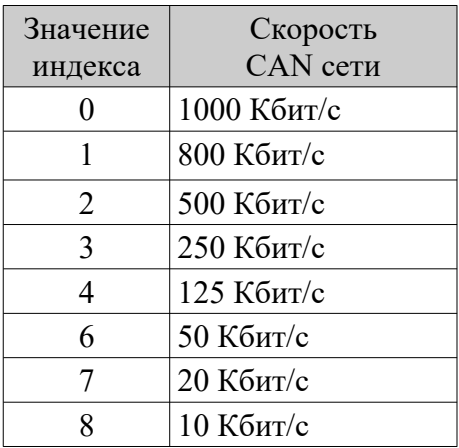

## <span id="page-12-0"></span>5.2 Объекты профиля CiA 301

#### **0002h - 0007<sup>h</sup>**

Объекты определения типов данных.

Размеры объектов  $0002_h$  и  $0005_h$  составляют 1 байт (8 разрядов);  $0003_h$  и  $0006_h$  - 2 байта (16  $6nT$ ),  $0004<sub>h</sub>$  и  $0007<sub>h</sub>$  - 4 байта (32 бита). Используются в качестве dummy (пустых) объектов заполнения PDO. Занимают количество байт, соответствующее длине объекта. Запись любого значения завершается успешно без каких-либо последствий, а по чтению всегда возвращается ноль.

#### **1000<sup>h</sup>**

Тип устройства. Значение по умолчанию: 000F0191h. Структура объекта:

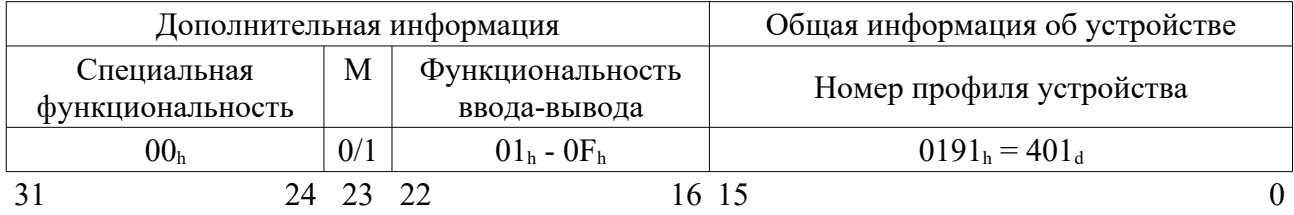

Маска функциональности ввода-вывода:

бит 16: цифровой ввод,

бит 17: цифровой вывод,

бит 18: аналоговый ввод,

бит 19: аналоговый вывод.

Бит 23, PDO отображение:

0 – PDO отображение полностью соответствует профилю CiA 401.

1 – используется не стандартное PDO отображение.

#### **1001<sup>h</sup>**

Регистр ошибок.

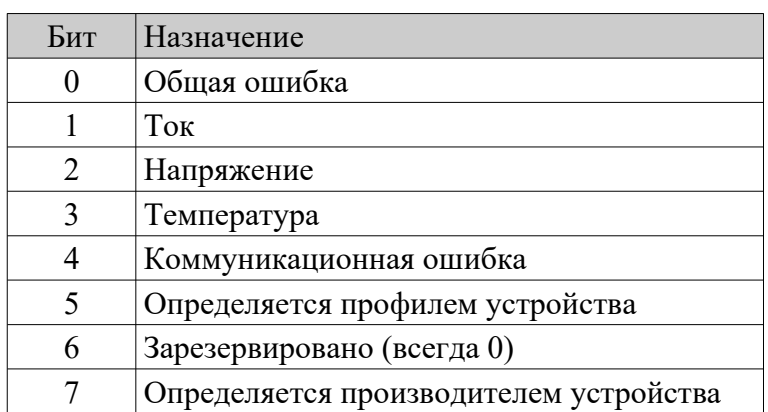

Регистр ошибок сбрасывается (значение регистра обнуляется) при выходе устройства из режима ошибки (объект  $1029<sub>h</sub>$ ) либо его перезапуске NMT командой Reset Node.

#### **1002<sup>h</sup>**

Регистр статуса от производителя устройства.

Значение по умолчанию:  $0<sub>h</sub>$ .

Задает значение статусного регистра, определяемое производителем устройства.

#### **1003<sup>h</sup>**

Список предопределенных ошибок.

Ведет историю ошибок устройства. Большинство этих ошибок также передается в CAN сеть с помощью объекта срочного сообщения EMCY.

Субиндекс 0 содержит число зарегистрированных ошибок от 0 до 8. Запись нуля в субиндекс 0 удаляет историю ошибок. Запись других значений запрещена. Вновь зарегистрированная ошибка записывается по субиндексу 1, а предыдущие сдвигаются вниз по списку. Сохраняется до восьми последних ошибок.

Поле описания ошибки состоит из 16-разрядного кода ошибки и 16-разрядной дополнительной информации, назначение которой определяется производителем устройства:

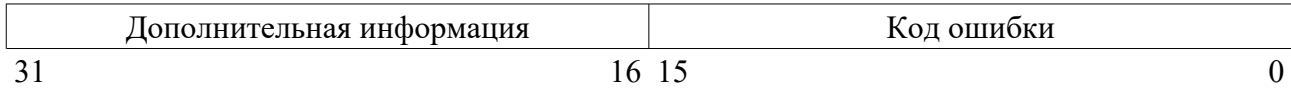

#### **1005<sup>h</sup>**

COB-ID объекта синхронизации SYNC. Значение по умолчанию: 80h.

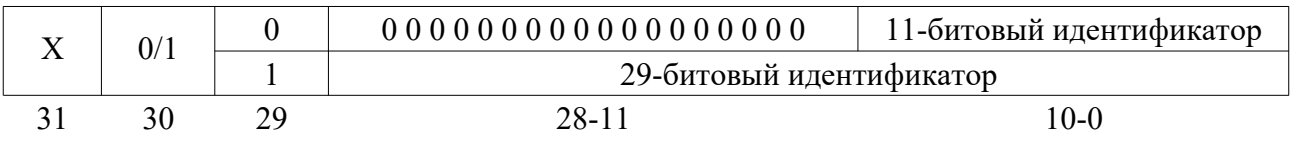

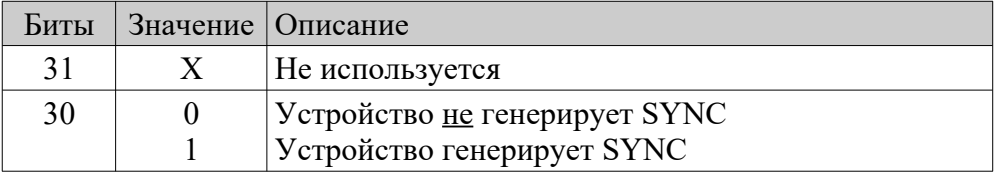

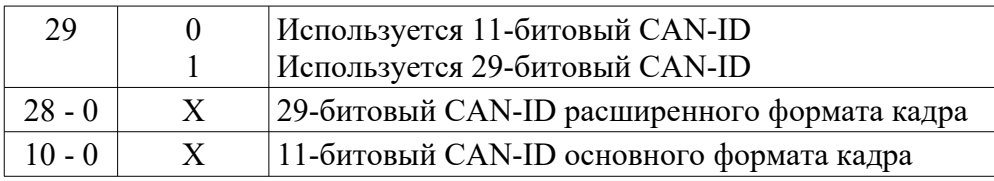

Установ бита 29 в значение 1 запрещен. Соответствующая попытка завершается SDO аборт кодом 0609 0030<sub>h</sub> (неверное значение параметра). Первая посылка SYNC кадра производится после установа бита 30 в 1 в течение одного периода CANopen таймера. Кроме того, если активирован SYNC счетчик (объект  $1019<sub>h</sub>$ ), его значение сбрасывается в единицу. Изменение бит 0-29 запрещено в случае, когда устройство осуществляет генерацию SYNC (бит 30 = 1). Такая попытка завершается SDO аборт кодом 0601 0000h (доступ к объекту не поддерживается).

#### **1006<sup>h</sup>**

Период объекта синхронизации SYNC в микросекундах. Значение по умолчанию: 0.

Устройство не генерирует SYNC (бит 30 объекта 1005h сброшен в 0): Задает контрольный интервал поступления SYNC посылок. Если в течение контрольного интервала не принято ни одного SYNC кадра любого вида, регистрируется ошибка. Установ нулевого значения прекращает SYNC контроль.

Устройство генерирует SYNC (бит 30 объекта 1005h установлен в 1): Задает период коммуникационного цикла (SYNC интервал). Установ нулевого значения прекращает генерацию SYNC и сбрасывает значение SYNC счетчика (объект 1019<sub>h</sub>) в единицу. При изменении периода синхронизации на значение, отличное от нуля, передача SYNC посылок возобновляется в течение одного периода CANopen таймера.

Фактическое разрешение объекта синхронизации определяется разрешением CANopen таймера устройства. Если период синхронизации задан меньшим, нежели период таймера, но отличен от нуля, генерация SYNC посылок будет осуществляться с частотой таймера. В остальных случаях фактический период генерации будет равен целому числу тиков таймера, но не превышать заданного значения периода объекта синхронизации.

#### **1007<sup>h</sup>**

Окно синхронизации в микросекундах. Значение по умолчанию: 0 (объект не используется).

Задает длительность временн*о*го окна для синхронных PDO. Установ нулевого значения прекращает использование окна синхронизации. Если длительность окна превышает период объекта синхронизации (1006<sub>h</sub>), оно также не будет оказывать влияние на обработку синхронных PDO.

При поступлении объекта синхронизации SYNC для синхронных PDO выполняются следующие операции:

- 1. Запись в объектный словарь (активация) значений объектов, принятых синхронными RPDO в предшествующем SYNC цикле.
- 2. Постановка соответствующих синхронных TPDO на отправку в CAN сеть.
- 3. Прием синхронных RPDO для активации в последующем SYNC цикле.

Если какие-либо из указанных действий для части PDO не были завершены по истечении окна синхронизации, дальнейшая обработка этих PDO не производится. В п. 2 истечение временн*о*го окна контролируется по моменту размещения TPDO в выходном CANopen кэше. Фактическая отправка TPDO в CAN сеть может произойти с некоторой задержкой.

Длительность временн*о*го окна определяется с точностью до периода CANopen таймера. Поскольку SYNC объект принимается из CAN сети не зависимо от таймерного сигнала, фактическая длительность окна "дрожит" в пределах одного периода таймера.

#### **1008<sup>h</sup>**

Название устройства от производителя. Значение по умолчанию: нет.

#### **1009<sup>h</sup>**

Bерсия «железа» устройства от производителя. Значение по умолчанию: нет.

#### **100A<sup>h</sup>**

Версия программного обеспечения устройства от производителя. Значение по умолчанию: нет.

#### **100С<sup>h</sup>**

Охранное время в миллисекундах.

Значение по умолчанию: 0.

Произведение охранного времени на множитель времени жизни (объект  $100D_h$ ) определяет время жизни для протокола охраны работоспособности узла. Значение 0 означает, что объект не используется.

Охранное время определяется с точностью до периода CANopen таймера и округляется в б*о*льшую сторону.

#### **100D<sup>h</sup>**

Множитель времени жизни.

Значение по умолчанию: 0.

Произведение охранного времени (объект  $100C<sub>h</sub>$ ) на множитель времени жизни определяет время жизни для протокола охраны работоспособности узла. Значение 0 означает, что объект не используется.

#### **1010<sup>h</sup>**

Сохранение параметров в энергонезависимой памяти.

Субиндекс 01h: Сохранить все параметры. Значение: 00000000h (нет сохранения параметров).

Субиндекс 02h: Сохранить коммуникационные параметры. Значение: 00000000h (нет сохранения параметров).

#### Субиндекс 03h:

Сохраняет в энергонезависимой памяти действующие значения параметров приложения. Сохраненные параметры устанавливаются при пере-иницализации устройства, если это не отменено посредством объекта  $1011$ <sub>h</sub>sub $03$ <sub>h</sub>.

#### Субиндекс 04h:

---

Значение: 00000000h (нет сохранения параметров).

#### Субиндекс 05h:

Сохранить номер CAN узла устройства.

Сохраняет в энергонезависимой памяти номер CAN узла устройства, который загружается из объекта 2110h.

Субиндекс 06h:

Сохранить индекс битовой скорости устройства.

Сохраняет в энергонезависимой памяти индекс битовой скорости устройства, который загружается из объекта  $2111_h$ .

Субиндекс 0Fh:

Сохранить режимы работы устройства.

Сохраняет в энергонезависимой памяти режимы работы устройства (битовая маска 16 разрядов), которые загружаются из объекта 211Fh.

Субиндексы 10h..13h:

Сохранить прикладные параметры групп 1..4.

Сохраняют в энергонезависимой памяти действующие значения параметров групп 1..4. Сохраненные значения параметров для субиндексов  $10<sub>h</sub>$ . 13<sub>h</sub> могут быть загружены с использованием объектов  $1011_h$ sub $[10_h..13_h]$ .

Для того, чтобы избежать возможных ошибок, сохранение параметров выполняется только после осуществления специальной записи по соответствующему субиндексу (передачи подписи). Она должна содержать ASCII код «save» (65766173<sub>h</sub>), упакованный в 32-х разрядное слово:

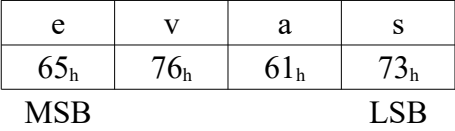

После получения правильной подписи устройство осуществляет фактическое сохранение параметров, определяемых соответствующим субиндексом. Если подпись оказывается неверной, возвращается аборт код 0800 0020<sub>h</sub> (данные не могут быть переданы приложению). При возникновении ошибок в процессе работы с энергонезависимой памятью выдаются срочные сообщения Emergency.

Сохраненные значения параметров для субиндексов 1..6 считываются из энергонезависимой памяти и устанавливаются при выполнении устройством NMT команд Reset Node, Reset Communication (для субиндексов 2, 5, 6) либо при включении питания.

При доступе по чтению соответствующие субиндексы возвращают информацию о возможностях сохранения данных в следующем формате:

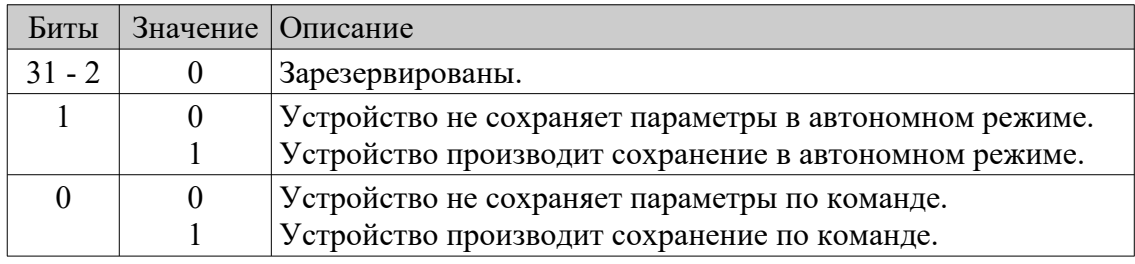

#### **1011<sup>h</sup>**

Восстановление значений параметров по умолчанию.

#### Субиндекс 01<sub>h</sub>:

Значение: 00000000h (нет восстановления значений параметров по умолчанию).

#### Субиндекс 02h:

Значение: 00000000h (нет восстановления коммуникационных параметров по умолчанию).

Субиндекс 03h:

Восстановить значения по умолчанию для параметров приложения.

Субиндекс 04h:

Значение: 00000000h (нет восстановления значений параметров по умолчанию).

Субиндекс 05h:

Восстановить номер CAN узла по умолчанию.

После восстановления и перезапуска устройства номер CAN узла примет значение 127.

Субиндекс 06h:

Восстановить индекс битовой скорости по умолчанию.

После восстановления и перезапуска устройства индекс битовой скорости примет значение 2 (500 Кбит/с).

Субиндекс OFh:

Восстановить режимы работы устройства по умолчанию. После восстановления и перезапуска устройства битовая маска режимов работы примет значение 0000h.

Субиндексы 10h..13h:

Загрузить прикладные параметры групп 1..4. Поведение субиндексов не соответствует CiA 301.

Для того, чтобы избежать возможных ошибок, операции восстановления значений по умолчанию или загрузки параметров выполняются только после осуществления специальной записи по соответствующему субиндексу (передачи подписи). Она должна содержать ASCII код «load» (64616 $F6C_h$ ), упакованный в 32-х разрядное слово:

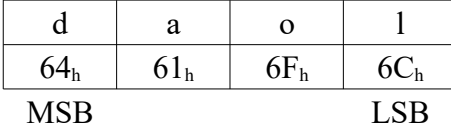

После получения правильной подписи для субиндексов 10h..13h значения соответствующей группы параметров загружаются немедленно.

Для остальных субиндексов устройство подготавливается к восстановлению параметров по умолчанию. Эти значения станут действительными только после отработки устройством NMT команд Reset Node, Reset Communication (для субиндексов 2, 5, 6) либо отключения и включения питания.

Если подпись оказывается неверной, возвращается аборт код 0800 0020h (данные не могут быть переданы приложению). При возникновении ошибок в процессе работы с энергонезависимой памятью выдаются срочные сообщения Emergency.

При доступе по чтению соответствующие субиндексы возвращают информацию о возможности восстановления значений по умолчанию или загрузки параметров в следующем формате:

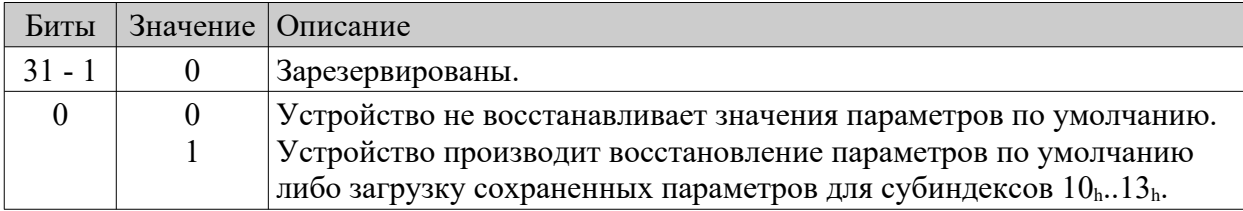

#### **1012<sup>h</sup>**

COB–ID объекта временн*о*й метки TIME. Значение по умолчанию: 100h.

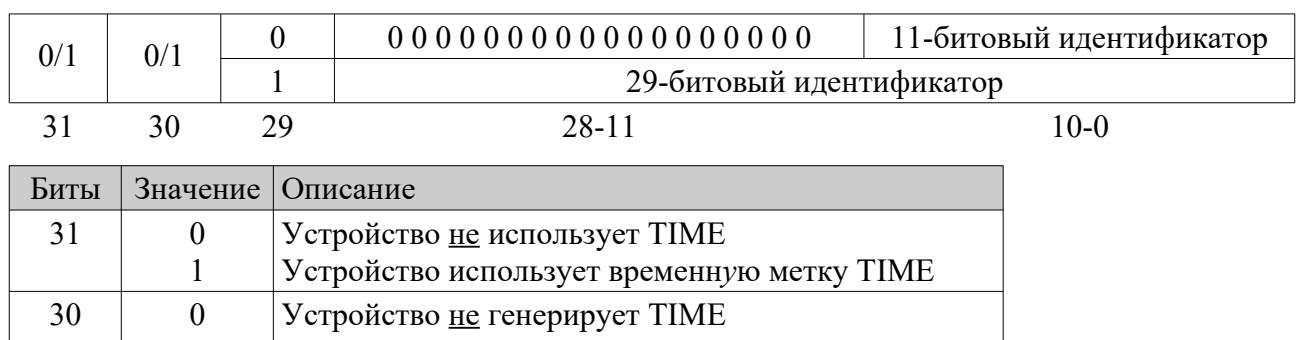

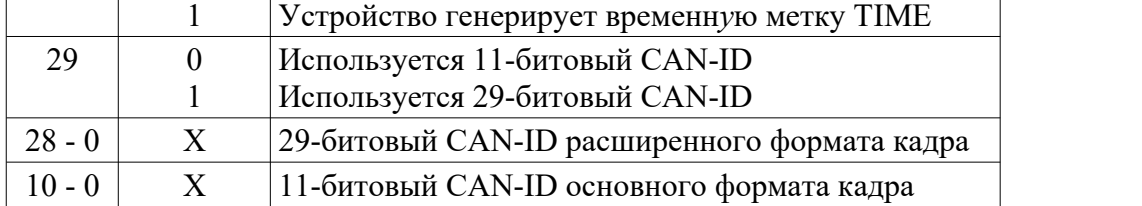

Попытка установа бита 30 (генерация TIME) в 1 завершается SDO аборт кодом 0609 0030<sup>h</sup> (неверное значение параметра).

Установ бита 29 в значение 1 запрещен. Соответствующая попытка завершается SDO аборт кодом 0609 0030h (неверное значение параметра). Изменение бит 0-29 запрещено если TIME действителен (биты 30 или 31 = 1). Такая попытка завершается SDO аборт кодом 0601 0000<sub>h</sub> (доступ к объекту не поддерживается).

#### **1014<sup>h</sup>**

COB-ID объекта срочного сообщения EMCY. Значение по умолчанию:  $80_h + ($ номер CAN узла).

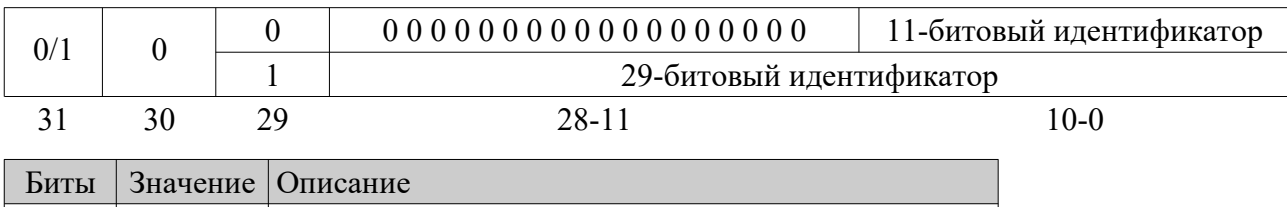

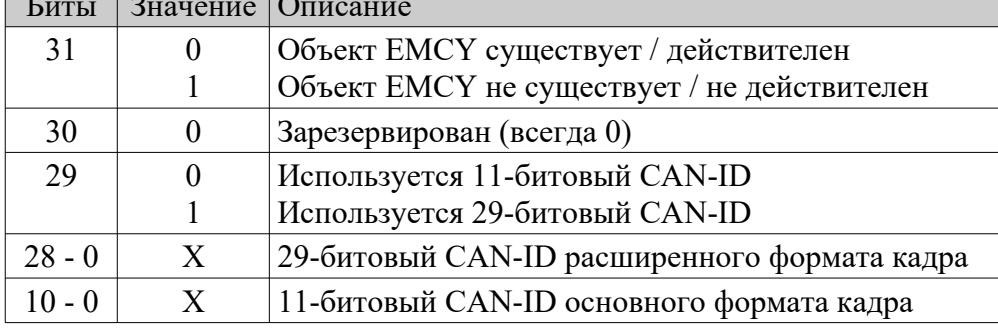

Установ бита 29 в значение 1 запрещен. Соответствующая попытка завершается SDO аборт кодом 0609 0030h (неверное значение параметра). Изменение бит 0-29 запрещено если EMCY действителен (бит 31 = 0). Такая попытка завершается SDO аборт кодом 0601 0000<sub>h</sub> (доступ к объекту не поддерживается).

#### **1015<sup>h</sup>**

Время подавления посылок EMCY. Значение по умолчанию: 0.

Объект задается в виде множителя 100 мкс временн*ы*х интервалов.

Срочные сообщения, возникающие во время подавления EMCY, не передаются в CAN сеть даже по истечении этого времени. Каждое событие ошибки, однако, фиксируется в регистре ошибок (объект  $1001<sub>h</sub>$ ) и заносится в список предопределенных ошибок (объект  $1003<sub>h</sub>$ ). Время подавления определяется с точностью до периода CANopen таймера. Поскольку объект EMCY может порождаться не зависимо от таймерного сигнала, время подавления "дрожит" в пределах одного периода таймера.

#### **1017<sup>h</sup>**

Период сердцебиения в миллисекундах (поставщик).

Значение по умолчанию: 0.

Установ нулевого значения прекращает выдачу посылок сердцебиения.

Фактическое разрешение периода сердцебиения определяется разрешением CANopen таймера. Если период сердцебиения задан меньшим, нежели период таймера, но отличен от нуля, генерация посылок сердцебиения будет осуществляться с частотой таймера. В остальных случаях фактический период генерации будет равен целому числу тиков таймера, но не превышать заданного значения периода сердцебиения.

#### **1018<sup>h</sup>**

Объект идентификации.

#### Субиндекс 01<sub>h</sub>:

Содержит уникальный код, присвоенный производителю устройства организацией CAN in Automation: 000000BEh.

#### Субиндекс 02h:

Содержит код изделия, задаваемый производителем. Состоит из двух полей:

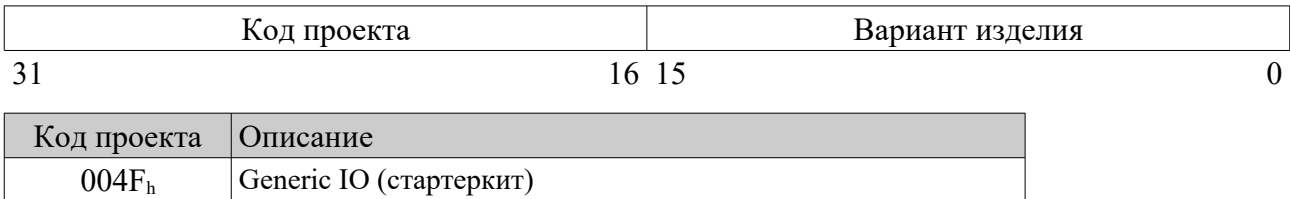

#### Субиндекс 03h:

Содержит версию устройства, задаваемую производителем. Состоит из двух полей:

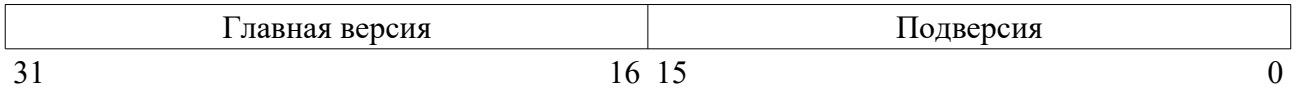

Биты 16 - 31 – главная версия. Определяет поведение устройства с точки зрения CANopen протокола. Если CANopen функциональность устройства изменяется, номер главной версии увеличивается.

Биты 0 - 15 – подверсия. Задает различные варианты устройства с одинаковой CANopen функциональностью.

Главная версия и подверсия устанавливаются не зависимо друг от друга. Изменение номера главной версии не приводит к сбросу текущей подверсии устройства.

#### Субинлекс 04<sub>h</sub>:

Содержит серийный номер устройства, задаваемый производителем.

#### **1019<sup>h</sup>**

Значение переполнения для SYNC счетчика. Значение по умолчанию: 0.

Определяет максимальное значение SYNC счетчика:

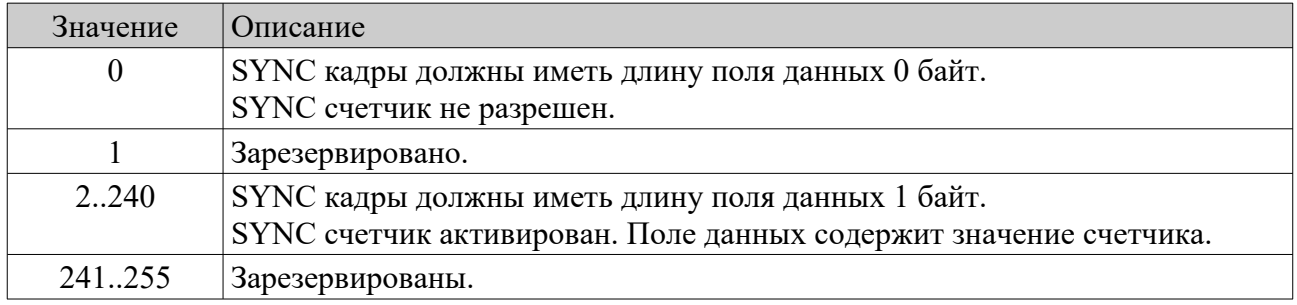

Если значение объекта превышает 1, принимаемые и передаваемые SYNC кадры должны иметь длину поля данных 1 байт. В случае, если длины поля данных не соответствует ожидаемой, SYNC кадр не обрабатывается приложением и выдается сообщение EMCY с кодом ошибки 8240h (неподходящая длина данных SYNC кадра).

Изменение объекта  $1019_h$  запрещено, если значение периода объекта синхронизации  $1006_h$ отлично от нуля. Такая попытка завершается SDO аборт кодом 0800 0022h (данные не могут быть переданы приложению вследствие текущего состояния устройства).

#### **1029<sup>h</sup>**

Поведение устройства при возникновении ошибок.

Значение по умолчанию для всех субиндексов: 0.

Задает коммуникационные режимы устройства при возникновении серьезных ошибок и сбоев. Такие ошибки рассматриваются как отказ устройства.

Субиндекс 01h:

Поведение при коммуникационной ошибке.

Обрабатываются следующие события:

- CAN контроллер переходит в состояние отключения от шины (bus-off).
- Регистрируется превышение времени жизни в протоколе охраны работоспособности узла.
- Переполнен выходной CANopen кэш (ошибка не определена стандартом CiA 301).

Субиндекс (класс ошибки) может принимать следующие значения:

- 0 переход в пред-операционное состояние (только если текущее операционное).
- 1 состояние не изменяется.
- 2 переход в состояние останова.

Если при возникновении ошибки переполнения CANopen кэша устройство находится в состоянии, отличном от операционного, производится логическое отключение канального уровня CAN по записи. При этом все кадры данных, как ожидающие передачи, так и вновь размещаемые в CANopen кэше аннулируются. Устройство возобновляет передачу кадров в CAN сеть при получении любой адресованной ему NMT команды.

#### **1200<sup>h</sup>**

SDO параметры сервера.

Субиндекс 01<sub>h</sub>: COB-ID от Клиента → Серверу (прием CAN узлом). Значение:  $600<sub>h</sub> + (homep CAN y3$ 

Субиндекс 02h: COB-ID от Сервера → Клиенту (передача из CAN узла). Значение:  $580<sub>h</sub> + (homep CAN y3J1a)$ .

Оба субиндекса имеют одинаковую структуру:

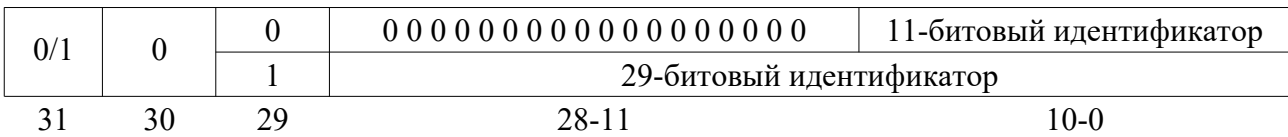

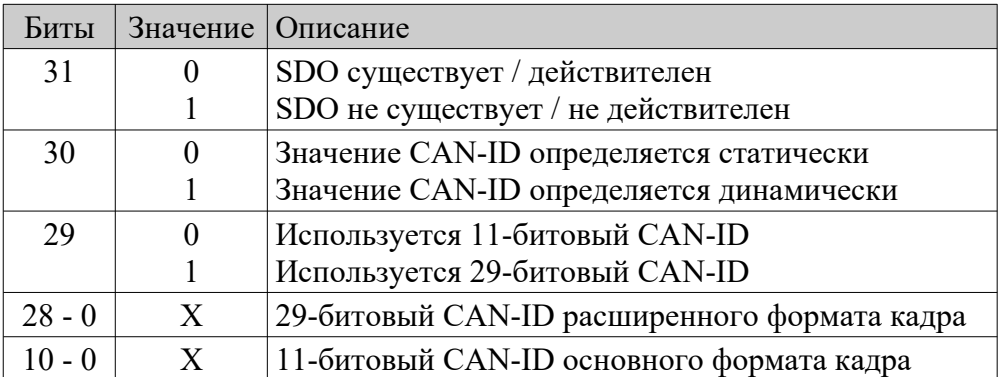

SDO действителен, когда бит 31 равен нулю как для субиндекса 1, так и для субиндекса 2. SDO параметры сервера всегда принимают значения, задаваемые предопределенным распределением идентификаторов и не доступны по записи.

#### **1400h – 1403<sup>h</sup>**

Коммуникационные параметры принимаемых PDO (RPDO 1 – RPDO 4). **1800h – 1803<sup>h</sup>**

Коммуникационные параметры передаваемых PDO (TPDO 1 – TPDO 4).

Субиндекс 01<sub>h</sub>:

PDO COB-ID.

Значения по умолчанию:

 $1400<sub>h</sub>$  (RPDO 1): 00000200<sub>h</sub> + (номер CAN узла);

 $1401<sub>h</sub>$  (RPDO 2): 00000300<sub>h</sub> + (номер CAN узла);

 $1402<sub>h</sub>$  (RPDO 3): 00000400<sub>h</sub> + (номер CAN узла);

 $1403<sub>h</sub>$  (RPDO 4):  $80000500<sub>h</sub> +$  (номер CAN узла), не действительный PDO

 $1800<sub>h</sub>$  (TPDO 1): 00000180<sub>h</sub> + (номер CAN узла);

 $1801<sub>h</sub>$  (TPDO 2): 00000280<sub>h</sub> + (номер CAN узла);

 $1802<sub>h</sub>$  (ТРDO 3): 00000380<sub>h</sub> + (номер CAN узла);

 $1803<sub>h</sub>$  (TPDO 4):  $80000480<sub>h</sub> + (homep CAN y37a)$ ., не действительный PDO

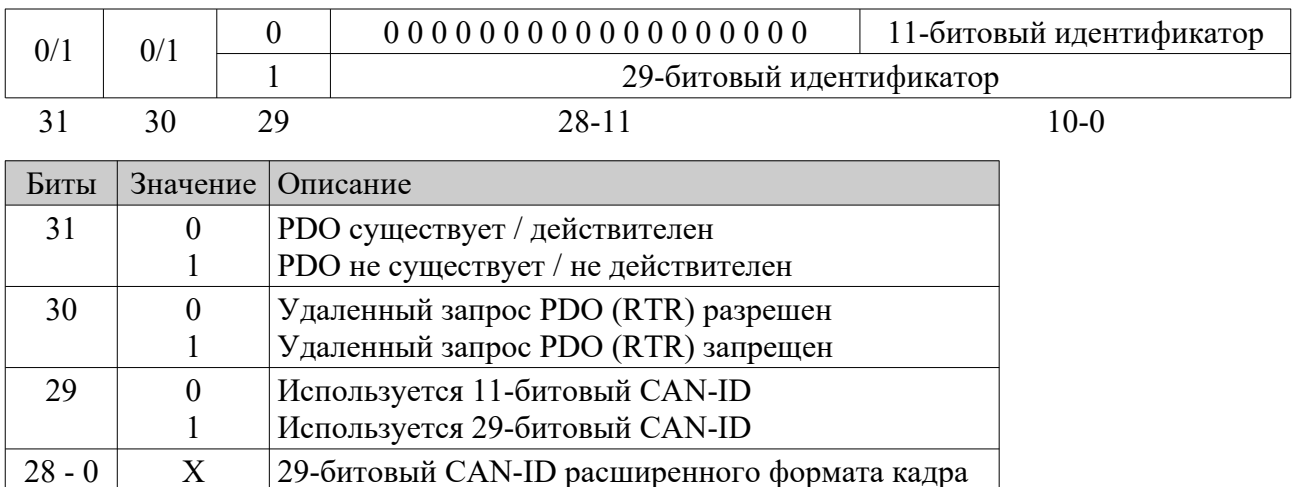

#### 10 - 0 X 11-битовый CAN-ID основного формата кадра

Установ бита 29 в значение 1 запрещен. Соответствующая попытка завершается SDO аборт кодом 0609 0030h (неверное значение параметра). Изменение бит 0-29 и бита 30 запрещено если PDO действителен (бит 31 = 0). Такая попытка завершается SDO аборт кодом 0601 0000h (доступ к объекту не поддерживается). Если PDO отображение деактивировано (субиндекс 0 параметров отображения установлен в ноль), перевод PDO в действительное состояние не возможен и завершается SDO аборт кодом 0800 0020h (данные не могут быть переданы приложению).

#### Субиндекс 02h:

Тип приема или передачи PDO. Значение по умолчанию: 255.

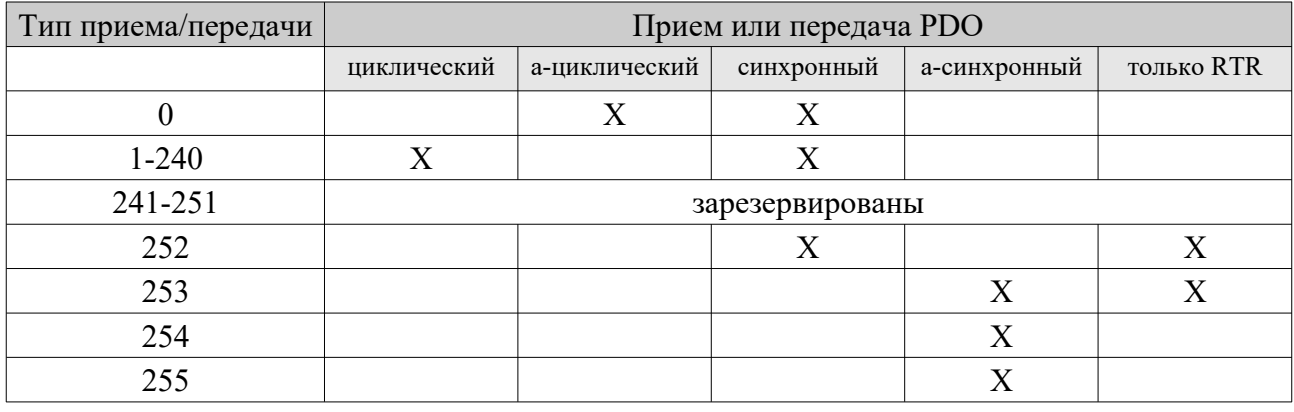

Синхронные RPDO (тип приема 0-240) активируются (обновляют прикладные данные) при получении очередного SYNC объекта после приема самого RPDO. RPDO типов 254 и 255 обновляют прикладные данные сразу после получения.

Синхронные TPDO (тип передачи 0-240 и 252) означает привязку выдачи PDO к объекту синхронизации SYNC. Асинхронная передача такой привязки не предусматривает. Тип передачи 0 означает, что передача PDO не будет периодической, однако остается привязанной к SYNC объекту. Значения 1-240 определяют периодическую передачу, причем тип передачи задает число SYNC посылок, которые должны быть получены для формирования TPDO. После записи данного субиндекса выполняется ресинхронизация соответствующего TPDO.

Типы передачи 252 и 253 означают, что PDO передается только при наличии удаленного запроса (RTR). Причем TPDO типа 252 будет передан лишь при получении - вслед за RTR очередного SYNC объекта.

Тип 254 для TPDO означает, что асинхронное событие, которое инициирует передачу, определяется производителем устройства. Тип 255 подразумевает, что соответствующее событие задается в стандартизированном прикладном профиле.

Попытка изменения типа передачи на значение, не поддерживаемое устройством, завершается SDO аборт-кодом 0609 0030h (неверное значение параметра).

#### Субиндекс 03h:

Время подавления посылок TPDO.

Значение по умолчанию: 0 (объект не используется).

Может использоваться для TPDO типов 254 и 255. Объект задается в виде числа (множителя) 100 мкс временн*ы*х интервалов.

Изменение объекта запрещено если TPDO действителен (бит 31 COB-ID = 0). Такая попытка завершается SDO аборт-кодом 0601 0000h (доступ к объекту не поддерживается).

Время подавления определяется с точностью до периода CANopen таймера. Поскольку TPDO может порождаться не зависимо от таймерного сигнала, время подавления "дрожит" в пределах одного периода таймера.

В случае использования субиндекса для RPDO запись любого значения завершается успешно без каких-либо последствий, а по чтению всегда возвращается ноль.

#### Субиндекс 04h:

Зарезервирован.

Запись любого значения завершается успешно без каких-либо последствий, а по чтению всегда возвращается ноль.

#### Субиндекс 05h:

Таймер события в миллисекундах.

Значение по умолчанию: 0 (объект не используется).

Может использоваться для TPDO типов 254 и 255. Задает максимальный интервал времени между передачей TPDO при отсутствии в системе других событий, вызывающих передачу этого TPDO.

Разрешение таймера события определяется разрешением CANopen таймера. Если длительность таймера события задана меньшей, нежели период таймера, но отлична от нуля, генерация TPDO будет осуществляться с частотой CANopen таймера. В остальных случаях фактический период генерации будет равен целому числу тиков CANopen таймера, но не превышать заданного значения таймера события. Поскольку TPDO является асинхронным, интервал до первого таймерного TPDO "дрожит" в пределах одного периода таймера. В случае использования субиндекса для RPDO задает контрольный интервал времени приема соответствующего RPDO. Если в течение установленного времени не поступило ни одного RPDO, регистрируется ошибка истечения контрольного времени. Интервал времени переустанавливается только после успешной записи всех данных из RPDO в объектный словарь приложения (активации RPDO).

Для синхронных RPDO при выборе контрольного интервала следует учитывать дополнительные обстоятельства. Во-первых, активация синхронных RPDO производится при получении очередного SYNC объекта после приема самих RPDO, то есть задержка активации может достигать одного периода SYNC. Во-вторых, установ временн*о*го окна для синхронных PDO (объект 1007h) может привести к тому, что RPDO, поступившие по истечении окна синхронизации, не будет приняты к обработке.

Контрольный интервал времени определяется с точностью до периода CANopen таймера. Поскольку RPDO принимаются не зависимо от таймерного сигнала, фактическая длительность интервала "дрожит" в пределах одного периода таймера.

#### Субиндекс 06h:

Стартовое значение SYNC счетчика.

Значение по умолчанию: 0.

Объект определен только для передаваемых PDO.

Нулевое значение объекта означает, что SYNC счетчик не используется для данного TPDO. Значения от 1 до 240 определяют, что для данного TPDO учитывается значение SYNC счетчика. Если SYNC счетчик не разрешен (объект  $1019<sub>h</sub>$ ), значение данного субиндекса игнорируется. В случае активного SYNC счетчика первым SYNC кадром считается тот, значение счетчика которого совпадает со стартовым. После записи данного субиндекса выполняется ресинхронизация соответствующего TPDO.

Изменение объекта запрещено если TPDO действителен (бит 31 COB-ID = 0). Такая попытка завершается SDO аборт-кодом 0601 0000h (доступ к объекту не поддерживается).

#### **1600h – 1603<sup>h</sup>**

Параметры отображения принимаемых PDO (RPDO 1 – RPDO 4).

#### **1A00h – 1A03<sup>h</sup>**

Параметры отображения передаваемых PDO (TPDO 1 – TPDO 4).

Субиндекс 0 фиксирует число действительных записей PDO отображения, то есть число прикладных объектов, которые передаются или принимаются соответствующим PDO. Для каждого PDO зарезервировано восемь записей отображения, которое является байториентированным и может быть сконфигурировано необходимым для приложения образом. Субиндексы с 1 до 8 содержат описание прикладных объектов PDO отображения в следующем формате:

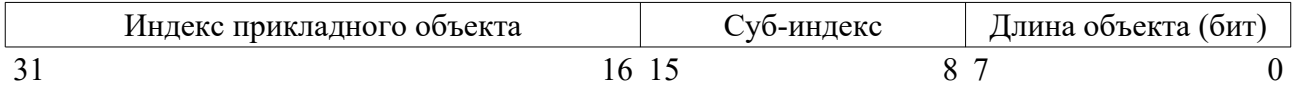

Попытка записи не поддерживаемых значений завершается выдачей SDO аборт кода. Причина этого может заключаться в стремлении записать индекс и субиндекс не существующего объекта, неверной длине прикладного объекта, либо не правильной длине всего PDO. Последняя не должна превышать 8 байт (64 бита). Возможно включение в PDO отображение объектов определения типов данных 0002h..0007h. Это позволяет выравнивать размещения прикладных объектов в PDO.

Изменять параметры PDO отображения можно как в пред-операционном, так и в операционном состоянии устройства. Для этого нужно выполнить следующие операции:

- 1. Перевести PDO в не действительное состояние, записав 1 в бит 31 PDO COB-ID соответствующего коммуникационного параметра PDO.
- 2. Запретить PDO отображение, установив субиндекс 0 в значение 0.
- 3. Изменить PDO отображение, модифицировав соответствующие субиндексы.
- 4. Разрешить PDO отображение, записав в субиндекс 0 число отображаемых объектов.
- 5. Перевести PDO в действительное состояние, записав 0 в бит 31 PDO COB-ID соответствующего коммуникационного параметра PDO.

При выполнении п. 2 п. 1 будет исполнен автоматически и может быть опущен. В то же время, выполнение п. 5 является обязательным.

Если при выполнении п. 3 или п. 4 возникает ошибка (прикладной объект не существует , не может быть отображен в PDO, имеет неподходящий размер и др.), устройство отвечает SDO аборт кодом 0604 0041<sub>h</sub> (объект не может быть отображен в PDO), либо SDO аборт кодом 0604 0042h (полная длина отображаемых объектов превышает максимальный размер PDO).

Когда устройство принимает RPDO, длина которого превышает записанную в PDO отображении, используется необходимое число первых байт RPDO. Если же число байт принятого PDO оказывается меньшим, нежели количество байт отображения, данные не обрабатываются и выдается сообщение EMCY с кодом ошибки  $8210<sub>h</sub>$  (PDO не может быть обработан из-за ошибки длины данных).

Значения параметров отображения по умолчанию определяются в прикладном профиле устройства.

#### Значения параметров отображения по умолчанию.

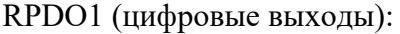

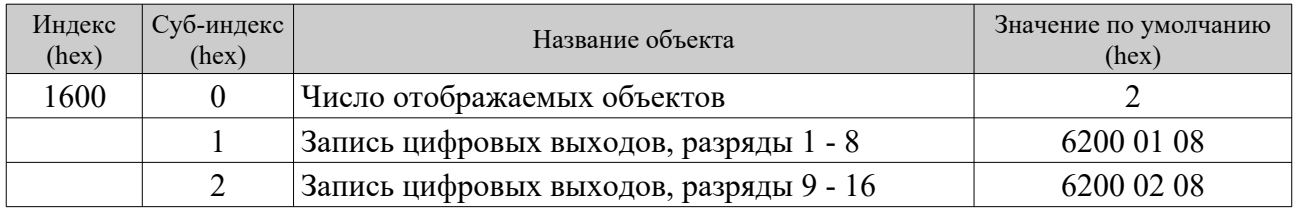

RPDO2, RPDO3 (аналоговые выходы 16 разрядов):

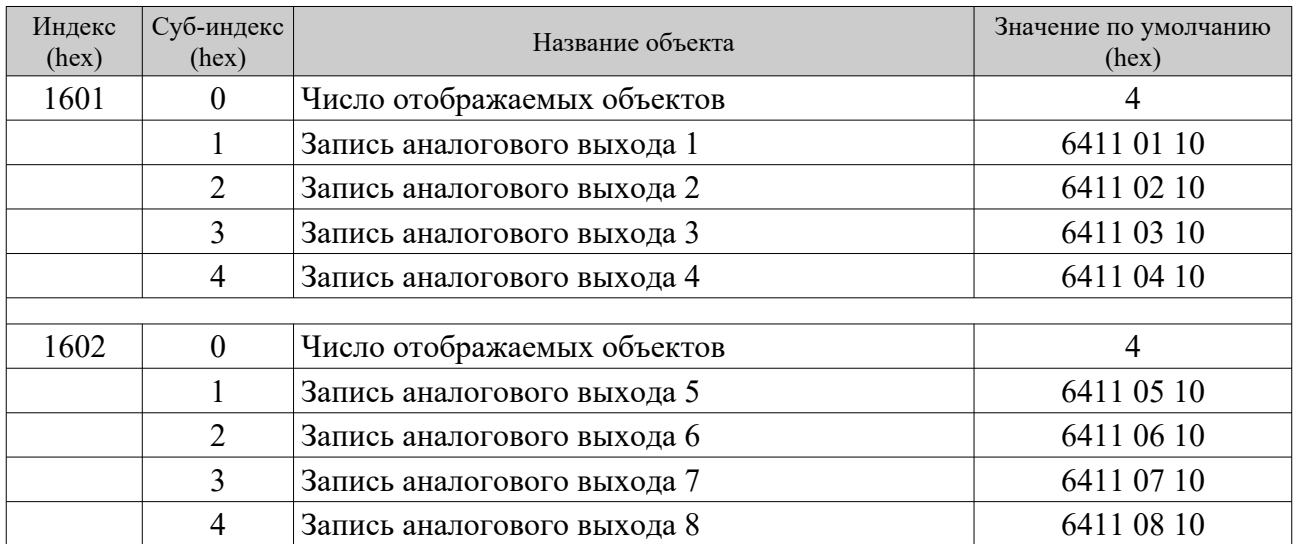

#### TPDO1 (цифровые входы):

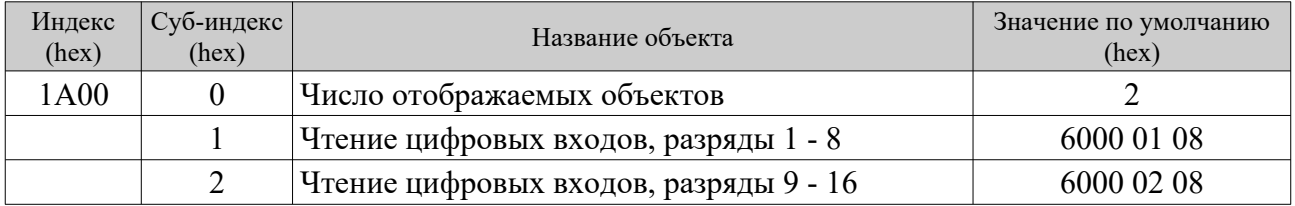

#### TPDO2, TPDO3 (аналоговые входы 16 разрядов):

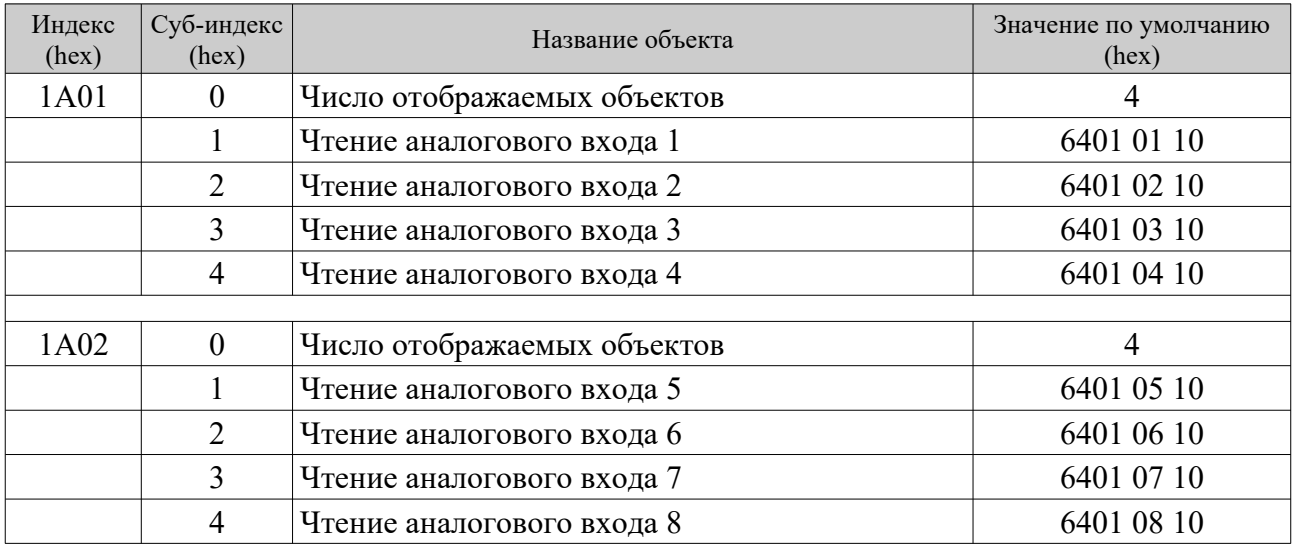

## <span id="page-25-1"></span>5.3 Дополнительные объекты CANopen профиля

#### <span id="page-25-0"></span>5.3.1 CANopen объекты

#### **2030<sup>h</sup>**

Длительность сторожевого таймера в миллисекундах.

Задает длительность сторожевого таймера (IWDT) контроллера. Сторожевой таймер контролирует время выполнения основного цикла программы и работу CANopen таймера. Дополнительно возможно наблюдение за входящим CAN трафиком ТIME (объект 2031<sub>h</sub>). Отключение сторожевого таймера IWDT не предусмотрено.

Значение по умолчанию: 500. Минимальное значение: 200. Максимальное значение: 10000.

#### **2031<sup>h</sup>**

Сторожевой таймер трафика TIME.

Признаком работы таймера является ненулевое значение объектов  $2031$ <sub>b</sub>sub $1_p$  и  $2031_p$ sub $2_p$ .

#### Субиндекс 01<sub>h</sub>:

Тайм-аут в миллисекундах приема из CAN сети объекта TIME по истечении которого сторожевой таймер осуществляет перезапуск контроллера. Нулевое значение отключает сторожевой таймер трафика TIME.

Запись любого значения прекращает работу сторожевого таймера трафика TIME и сбрасывает разрешение в объекте  $2031$ <sub>h</sub>sub2<sub>h</sub>. Если сторожевой таймер TIME активирован и устройство переходит в состояние останова (NMT state Stopped), оно также будет перезапущено по истечении тайм-аута.

Значение по умолчанию: 0 (сторожевой таймер трафика TIME отключен).

Минимальное значение: 100.

Значения менее 100 интерпретируются как ноль.

#### Субиндекс 02h:

Разрешение работы сторожевого таймера TIME.

Запись значения 5555h разрешает работу сторожевого таймера трафика TIME. Запись нулевого значения отключает сторожевой таймер TIME. Запись любых других значений запрещена и завершается SDO аборт кодом 0609 0030<sub>h</sub> (неверное значение параметра).

#### **2040<sup>h</sup>**

Код перехода в безопасный NMT режим.

Запись значения A5h переключает устройство в безопасный NMT режим. Запись любого другого значения запрещена и завершается SDO аборт кодом 0609 0030<sub>h</sub> (неверное значение параметра). В безопасном NMT режиме действуют ограничения по отработке NMT команд. После запуска либо пере-инициализации устройство производит штатную отработку NMT команд согласно CiA 301.

#### **2110<sup>h</sup>**

Номер CAN узла для сохранения в энергонезависимой памяти.

Значение по умолчанию: номер CAN узла, установленный при инициализации устройства. Значение номера CAN узла сохраняется в энергонезависимой памяти посредством объекта  $1010$ <sub>h</sub>sub $5$ <sub>h</sub>.

#### **2111<sup>h</sup>**

Индекс битовой скорости для сохранения в энергонезависимой памяти.

Значение по умолчанию: индекс битовой скорости, установленный при инициализации устройства.

Значение индекса битовой скорости сохраняется в энергонезависимой памяти посредством объекта  $1010$ <sub>b</sub>sub $6_h$ .

#### **211F<sup>h</sup>**

Режимы работы устройства для сохранения в энергонезависимой памяти (битовая маска). Значение по умолчанию: режимы работы, установленные при инициализации устройства. Режимы работы устройства сохраняются в энергонезависимой памяти посредством объекта  $1010$ <sub>h</sub>subF<sub>h</sub>.

## <span id="page-27-2"></span>5.4 Отработка CANopen NMT команд

После запуска либо пере-инициализации устройство осуществляет отработку NMT команд согласно CiA 301. Для обеспечения безопасной работы возможно введение ограничений по NMT командам с использованием объекта 2040<sub>h</sub> (безопасный NMT режим). При этом в операционном NMT состоянии CAN узла отрабатываются только команды Enter Pre-Operational и Start Remote Node. Таким образом, для останова либо пере-инициализации устройства, находящегося в операционном состоянии, необходимо сначала перевести данный узел в пред-операционное NMT состояние командой Enter Pre-Operational.

## <span id="page-27-1"></span>5.5 Использование нескольких CAN сетей

Устройство может использовать любую доступную физическую CAN сеть в режиме "холодного" резервирования. Выбор активной CAN сети производится в процессе инициализации. Вся дальнейшая работа осуществляется только по активной сети. Режим "холодного" резервирования обеспечивает полную совместимость со стандартом CiA 301. Коммуникационные объекты, которые обеспечивают работу нескольких CAN сетей, размещаются по индексам  $11F0<sub>h</sub>$ ...11FF<sub>h</sub>.

#### **11F0<sup>h</sup>**

Параметры CAN сетей. Нумерация сетей осуществляется в диапазоне от 0 до 7. Тип данных: UNSIGNED8 Тип доступа: RO

Субиндекс 01h:

Битовая маска физических CAN сетей. Задается константой, которая определяет конфигурацию CAN контроллеров устройства. Единичное значение бита маски указывает наличие соответствующей CAN сети.

Субиндекс 02h:

Битовая маска свободных CAN сетей.

Определяет CAN сети из числа физических (субиндекс 1), которые не заняты другими приложениями.

Субиндекс 03h:

Битовая маска рабочих CAN сетей.

Определяет CAN сети из числа свободных (субиндекс 2), которые запущены в работу. В режиме "холодного" резервирования устанавливается единственный бит маски, соответствующий номеру активной CAN сети (субиндекс 4).

#### Субиндекс 04h:

Номер активной CAN сети.

Диапазон значений от 0 до 7. В режиме "холодного" резервирования соответствует установленному биту маски рабочих CAN сетей (субиндекс 3).

#### <span id="page-27-0"></span>5.5.1 Режим «холодного» резервирования

В режиме «холодного» резервирования на этапе инициализации производится выбор CAN сети, по которой будет осуществляться работа протокола CANopen. Для этого используется следующая процедура:

- 1. Осуществляется поиск свободных CAN сетей из числа физических. При этом формируется битовая маска  $11F0$ <sub>h</sub>sub2<sub>h</sub>.
- 2. Производится инициализация каждой из сетей, найденных в п. 1. Тем самым формируется битовая маска рабочих CAN сетей (11 $F0<sub>h</sub>sub3<sub>h</sub>$ ).
- 3. При переходе устройства в пред-операционное состояние в каждую рабочую CAN сеть отправляется сообщение загрузки (CANopen boot-up протокол).
- 4. При приеме первого CAN кадра по любой из рабочих сетей она становится активной (11F0hsub4h) и весь последующий CAN обмен производится только по этой сети.
- 5. Все остальные рабочие сети освобождаются.

## <span id="page-29-1"></span>6. Сохранение параметров в энергонезависимой памяти

Windows версия программы имитирует сохранение параметров в статических массивах данных. Микроконтроллеры осуществляют сохранение в энергонезависимой памяти программ. Для этого выделяются несколько старших страниц флэш-памяти контроллера, общим размером четыре килобайта.

## <span id="page-29-0"></span>6.1 Форматы сохранения параметров

Конфигурационные и особо важные параметры сохраняются 16-битовыми сегментами, которые записываются в прямом и побитно-инвертированном форматах.

Прочие параметры сохраняются группами, которые формируются блоками данных в следующем формате:

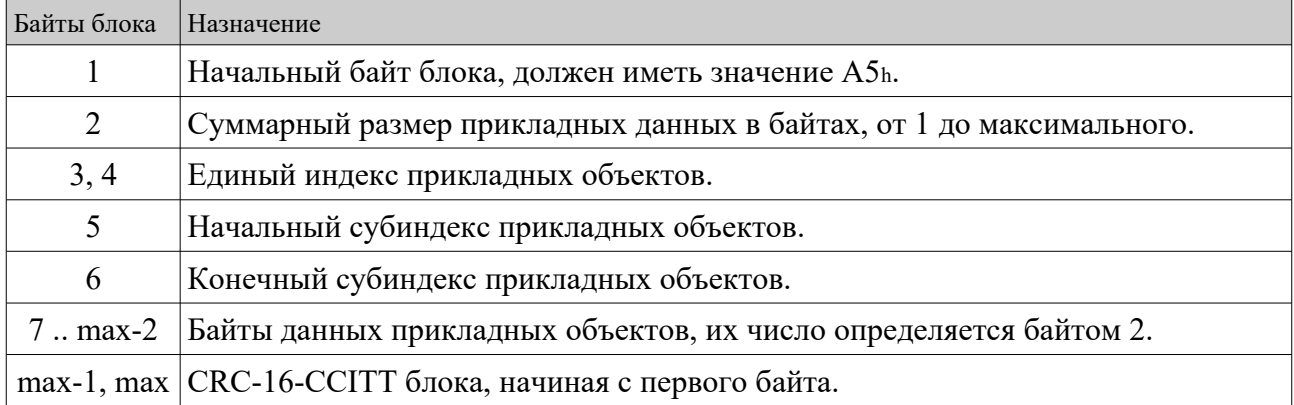

Максимальный суммарный размер прикладных данных блока (до 255 байт) конфигурируется в приложении (задается константой).

Данные прикладных объектов каждого блока (все субиндексы) сохраняются и восстанавливаются совместно.

Зарезервировано до 16 групп сохраняемых параметров, из которых поддерживаются четыре. Размер группы (суммарный размер блоков) определяется в процессе статического сегментирования страниц флэш-памяти микроконтроллера.

# <span id="page-30-1"></span>7. Прикладной профиль CiA401

# <span id="page-30-0"></span>7.1 Объекты конфигурации

#### **2000<sup>h</sup>**

Аппаратная конфигурация устройства.

Субиндекс 1: Число входных цифровых блоков по 8 разрядов.

Субиндекс 2: Число выходных цифровых блоков по 8 разрядов

Субиндекс 3: Число аналоговых входов.

Субиндекс 4: Число аналоговых выходов.

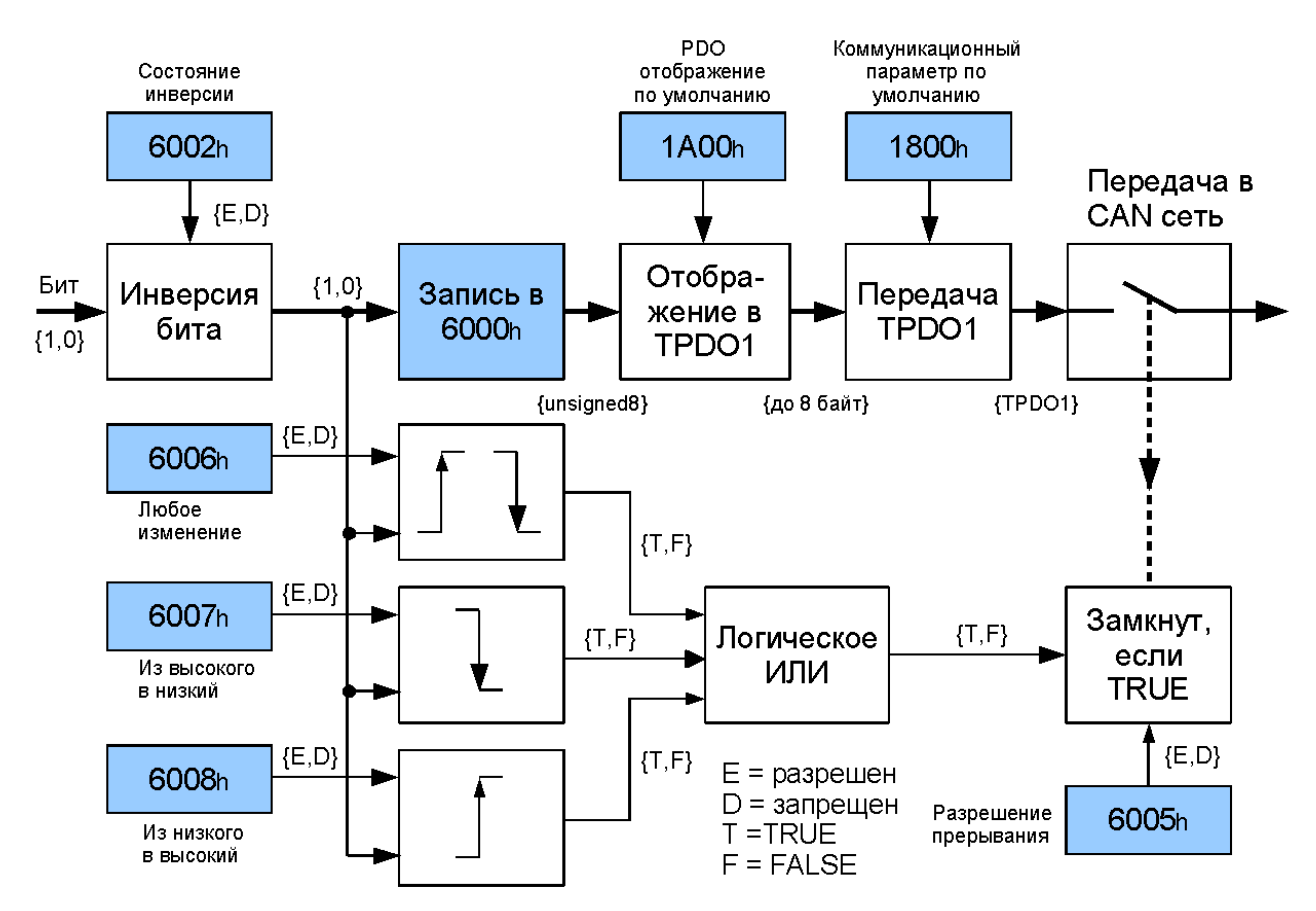

# <span id="page-31-1"></span>7.2 Профиль цифрового ввода

<span id="page-31-0"></span>7.2.1 Стандартизированные объекты профиля CiA 401

Профиль поддерживает 16 цифровых входов в формате 8-разрядных данных (байт).

#### **6000<sup>h</sup>**

Чтение цифровых входов по 8 разрядов.

Значение по умолчанию: нет.

Производит чтение цифровых входов после операции инверсии (объект 6002h). Два байта данных отображаются в TPDO 1.

#### **6002<sup>h</sup>**

Инверсия уровня цифровых входов по 8 разрядов.

Значение по умолчанию:  $0<sub>h</sub>$ .

Бит = 1 — полярность цифрового входа инвертируется.

Бит = 0 — полярность входа не инвертируется.

#### **6005<sup>h</sup>**

Общее разрешение прерывания для цифровых входов.

Значение по умолчанию: TRUE.

Разрешает или запрещает общее прерывание (передачу TPDO), не влияя на индивидуальные маски прерываний (объекты  $6006<sub>h</sub>$ ,  $6007<sub>h</sub>$ ,  $6008<sub>h</sub>$ ).

Значение = TRUE — прерывание разрешено.

Значение = FALSE — прерывание запрещено.

#### **6006<sup>h</sup>**

Маска прерывания по любому изменению логического уровня цифровых входов. Значение по умолчанию: FFh.

Бит = 1 — прерывание разрешено.

Бит = 0 — прерывание запрещено.

#### **6007<sup>h</sup>**

Маска прерывания по изменению уровня цифровых входов с логического нуля на логическую единицу (положительный перепад). Если была произведена инверсия уровней посредством объекта 6002h, положительный логический перепад будет соответствовать отрицательному физическому.

Значение по умолчанию:  $0<sub>h</sub>$ .

 $B_{\text{HT}} = 1 -$ прерывание разрешено.

Бит = 0 — прерывание запрещено.

#### **6008<sup>h</sup>**

Маска прерывания по изменению уровня цифровых входов с логической единицы на логический ноль (отрицательный перепад). Если была произведена инверсия уровней посредством объекта 6002h, отрицательный логический перепад будет соответствовать положительному физическому.

Значение по умолчанию: 0h.

Бит = 1 — прерывание разрешено.

Бит = 0 — прерывание запрещено.

#### <span id="page-32-0"></span>7.2.2 Объекты, определяемые производителем

#### **2028<sup>h</sup>**

Режим прерывания (передачи TPDO) от цифровых входов.

Значение по умолчанию: FALSE.

Значение = FALSE — новое TPDO передается в сеть только в случае, если уровни цифровых входов изменяются относительного уровней, переданных в предшествующем TPDO. При этом возможна потеря контекста изменения уровней, когда TPDO будет передано однократно.

Значение = TRUE — новое TPDO передается в сеть при изменении уровней цифровых входов не зависимо от предшествующего TPDO.

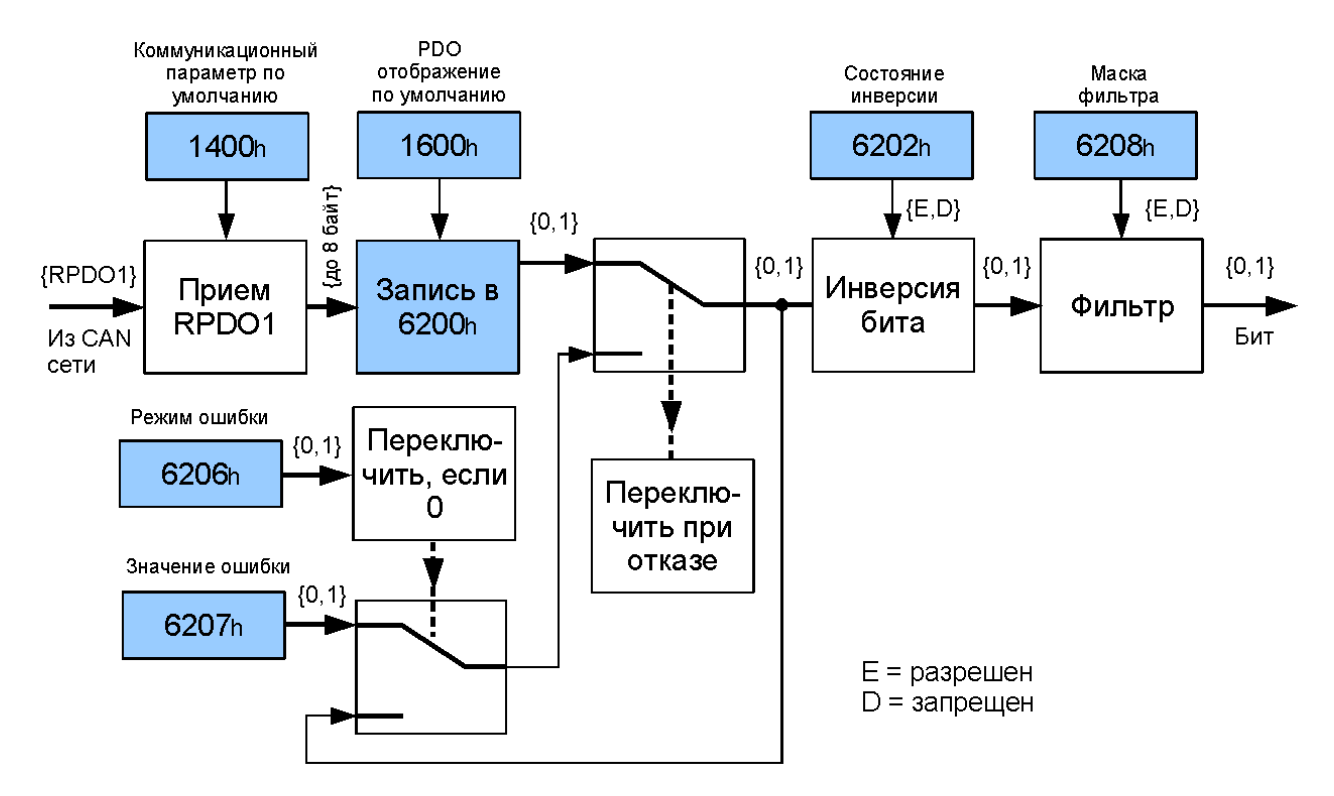

# <span id="page-33-1"></span>7.3 Профиль цифрового вывода

#### <span id="page-33-0"></span>7.3.1 Стандартизированные объекты профиля CiA 401

Профиль поддерживает 16 цифровых выходов в формате 8-разрядных данных (байт).

#### **6200<sup>h</sup>**

Запись цифровых выходов по 8 разрядов.

Значение по умолчанию: 0h.

Производит запись групп по 8 цифровых выходов. Два байта данных отображаются RPDO 1.

#### **6202<sup>h</sup>**

Инверсия уровня цифровых выходов по 8 разрядов.

Значение по умолчанию: 0h.

Бит = 1 — полярность цифрового выхода инвертируется.

Бит = 0 — полярность выхода не инвертируется.

#### **6206<sup>h</sup>**

Режим ошибки для цифровых выходов по 8 разрядов.

Значение по умолчанию: FFh.

Определяет поведение цифровых выходов при переходе устройства в режим ошибки.

 $F_{\text{BHT}} = 1 - \text{paspal}$  принимает логический уровень, определенный в объекте 6207<sub>h</sub>.

Бит = 0 — значение разряда не изменяется.

#### **6207<sup>h</sup>**

Значение при возникновении ошибки для цифровых выходов по 8 разрядов. Значение по умолчанию: 0h.

Определяет значения цифровых выходов, которые устанавливаются при переходе устройства в режим ошибки, если это разрешено объектом 6206h.

Бит = 0 — выход примет значение 0 при наличии разрешения в объекте 6206<sub>h</sub>.

Бит = 1 — выход примет значение 1 при наличии разрешения в объекте 6206<sub>h</sub>.

#### **6208<sup>h</sup>**

Маска фильтра для цифровых выходов по 8 разрядов.

Значение по умолчанию: FFh.

Задает дополнительный конфигурируемый выходной фильтр.

Бит = 1 — выход устанавливается на принятое и обработанное значение.

Бит = 0 — принятое значение игнорируется и логический уровень выхода не изменяется.

#### <span id="page-34-0"></span>7.3.2 Поведение в режиме ошибки

Устройство переходит в режим ошибки в следующих случаях:

- при останове CAN узла NMT командой Stop Remote Node;
- при отказах, обрабатываемых с использованием объекта  $1029<sub>h</sub>$  (поведение устройства при возникновении ошибок).

Цифровые выходы возвращаются в штатный режим обслуживания при переводе устройства в операционное состояние (NMT команда Start Remote Node) либо его перезапуске (NMT команда Reset Node). Переход в пред-операционное состояние (NMT команда Enter Pre-Operational), а также перезапуск коммуникационной подсистемы (NMT команда Reset Communication) не обеспечивают выхода из режима ошибки.

В режиме ошибки попытка записи объектов  $6200_h$ ,  $6202_h$ ,  $6206_h$ ,  $6207_h$  и  $6208_h$  отвергается с выдачей SDO аборт кода 0800 0022<sub>h</sub> (данные не могут быть переданы приложению вследствие текущего состояния устройства). Если значение объекта 6200<sub>h</sub> принимается с использованием PDO протокола, соответствующее RPDO игнорируется. Кроме того, при нахождении устройства в операционном NMT состоянии передается EMCY с кодом ошибки FF80h (устройство находится в режиме ошибки).

При выходе из режима ошибки регистр ошибок (объект 1001h) сбрасывается в ноль.

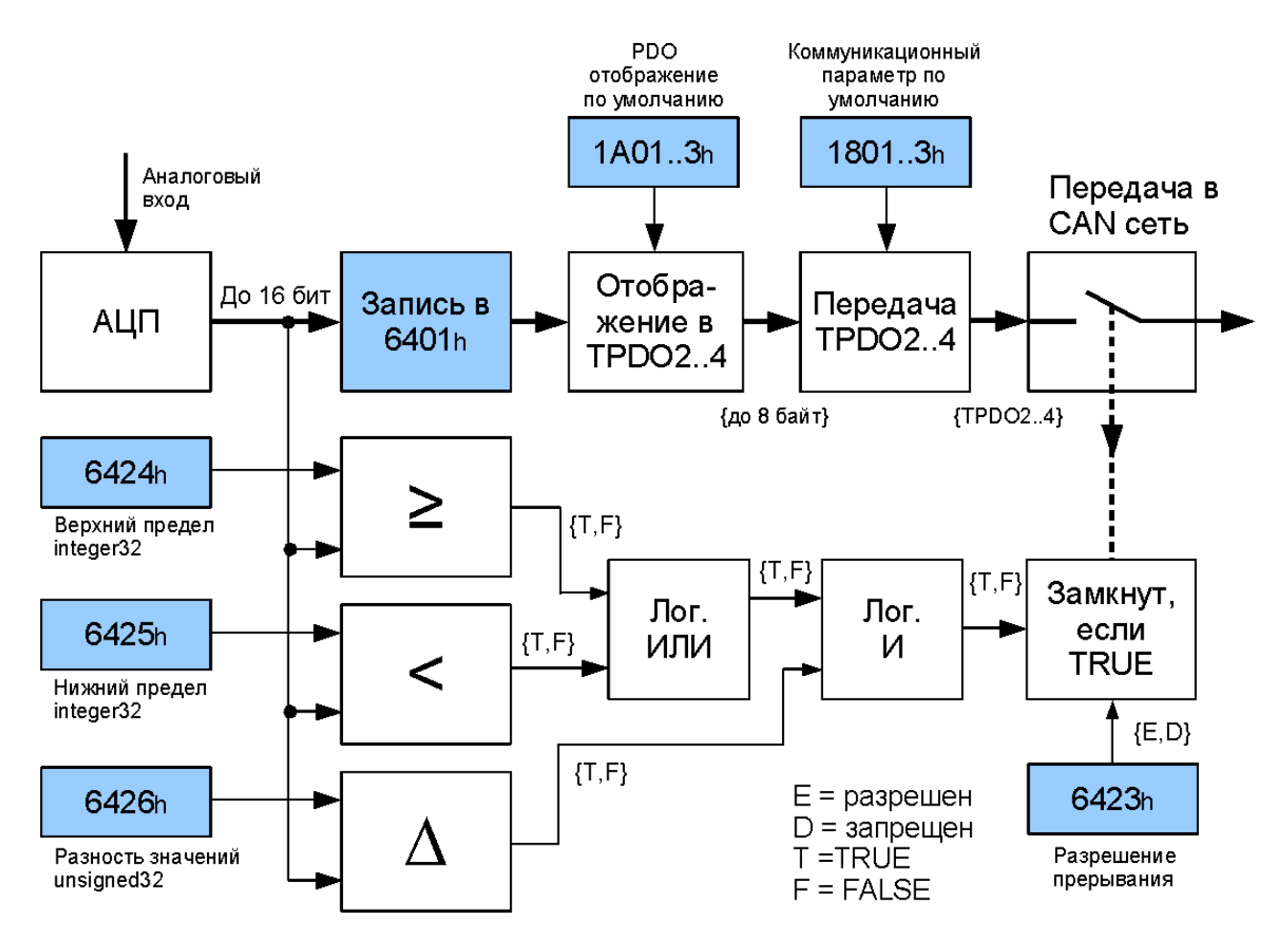

## <span id="page-35-1"></span>7.4 Профиль аналогового ввода 16 разрядов

<span id="page-35-0"></span>7.4.1 Стандартизированные объекты профиля CiA 401

Профиль поддерживает восемь каналов аналогового ввода.

#### **6401<sup>h</sup>**

Чтение 16-разрядных аналоговых входов.

Значение по умолчанию: нет.

Производит считывание аналоговых данных разрядностью до 16 бит со знаком. Группы по 4 канала отображаются в соответствующий TPDO (каналы 1-4 в TPDO2, каналы 5-8 в TPDO3). Если фактическая разрядность аналоговых данных меньше 16 бит, они выравниваются влево.

#### **6403<sup>h</sup>**

Чтение 16-разрядных аналоговых входов в формате с плавающей точкой (real32).

Значение по умолчанию: нет.

Значение объекта 6403h рассчитывается по формуле:

(Объект 6403<sub>h</sub>) = (Объект 6401<sub>h</sub>) \* (Объект 642F<sub>h</sub>) + (Объект 642E<sub>h</sub>)

#### **6421<sup>h</sup>**

Маска разрешения прерывания для аналоговых входов.

Значение по умолчанию: 7h (прерывания разрешены).

Определяет, какие события будут вызывать прерывание (передачу TPDO) для соответствующего канала аналоговых входов.

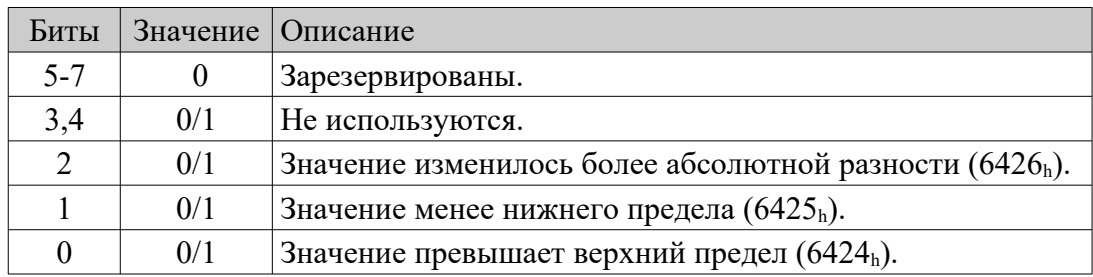

#### **6422<sup>h</sup>**

Маска аналоговых входов, по которым произошло прерывание. Каждому аналоговому каналу сопоставлен один бит маски.

Значение по умолчанию: 0.

Бит = 1 — произошло прерывание (выдача TPDO).

 $B_{\text{HT}} = 0$  — нет прерывания.

Каждое чтение маски сбрасывает все установленные значения (обнуляет маску).

#### **6423<sup>h</sup>**

Общее разрешение прерывания для аналоговых входов.

Значение по умолчанию: FALSE.

Разрешает и запрещает общее прерывание (передачу TPDO), не влияя на индивидуальные маски прерываний (объект 6421<sub>b</sub>).

Значение = TRUE — прерывание разрешено.

Значение = FALSE — прерывание запрещено.

#### **6424<sup>h</sup>**

Целочисленная верхняя уставка прерывания от аналоговых входов.

Значение по умолчанию: 0.

Прерывание (передача TPDO) будет сгенерировано, когда значение аналогового входа (с учетом выравнивания) станет больше либо равным уставке. Если это условие продолжает выполняться, новое прерывание генерируется при каждом изменении аналоговой величины, но с учетом возможного дополнительного условия по разности значений (объект 6426<sub>h</sub>). Значение данного объекта не масштабируется объектами 642 $E_h$  и 642 $F_h$ .

#### **6425<sup>h</sup>**

Целочисленная нижняя уставка прерывания от аналоговых входов.

Значение по умолчанию: 0.

Прерывание (передача TPDO) будет сгенерировано, когда значение аналогового входа (с учетом выравнивания) станет меньше уставки. Если это условие продолжает выполняться, новое прерывание генерируется при каждом изменении аналоговой величины, но с учетом возможного дополнительного условия по разности значений (объект 6426h). Значение данного объекта не масштабируется объектами 642E<sub>h</sub> и 642F<sub>h</sub>.

#### **6426<sup>h</sup>**

Без-знаковая уставка абсолютной разности возникновения прерывания от аналоговых входов.

Значение по умолчанию: 0.

Накладывает дополнительные ограничения на момент генерации прерывания (передачи TPDO) при выполнении условий, задаваемых объектами  $6424<sub>h</sub>$  и  $6425<sub>h</sub>$ . Теперь будет учитываться изменение аналогового значения относительно последнего переданного уровня. Новое TPDO передается, когда это изменение достигает уставки разности.

Значение данного объекта не масштабируется объектами  $642E<sub>h</sub>$  и  $642F<sub>h</sub>$ .

#### **642E<sup>h</sup>**

Величина смещения для аналоговых данных в формате с плавающей точкой (объект 6403h). Значение по умолчанию: 0.0 Значение объекта 6403h рассчитывается по формуле:

(Объект 6403<sub>h</sub>) = (Объект 6401<sub>h</sub>) \* (Объект 642F<sub>h</sub>) + (Объект 642E<sub>h</sub>)

#### **642F<sup>h</sup>**

Масштабирующий множитель для аналоговых данных в формате с плавающей точкой (объект 6403h).

Значение по умолчанию: 1.0

Значение объекта 6403h рассчитывается по формуле: (Объект 6403<sub>h</sub>) = (Объект 6401<sub>h</sub>) \* (Объект 642F<sub>h</sub>) + (Объект 642E<sub>h</sub>)

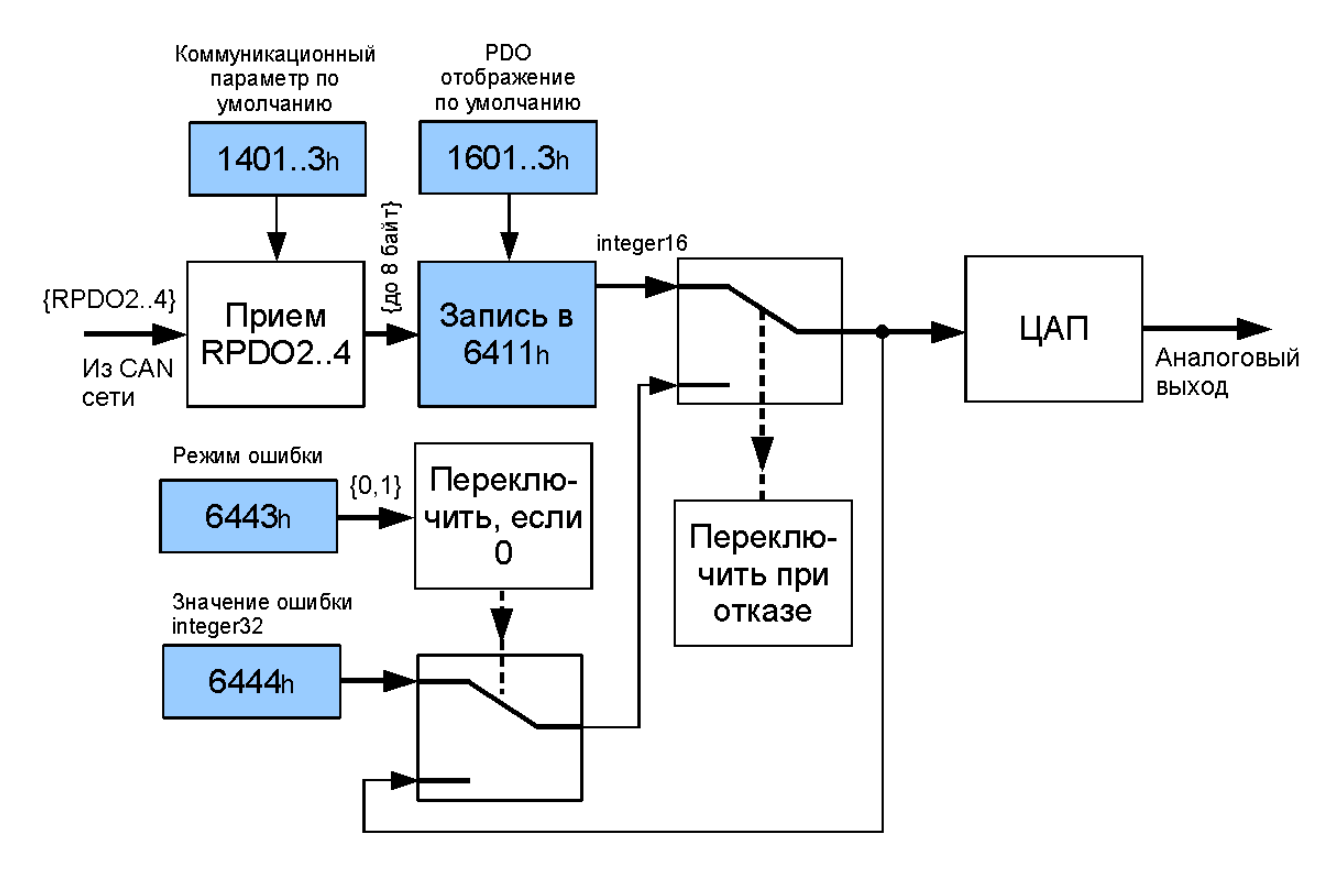

## <span id="page-38-1"></span>7.5 Профиль аналогового вывода 16 разрядов

## <span id="page-38-0"></span>7.5.1 Стандартизированные объекты профиля CiA 401

Профиль поддерживает восемь каналов аналогового вывода.

#### **6411<sup>h</sup>**

Запись 16-разрядных аналоговых выходов.

Значение по умолчанию: 0.

Производит вывод аналоговых данных разрядностью до 16 бит со знаком. Группы по 4 канала отображаются в соответствующий RPDO (каналы 1-4 в RPDO2, каналы 5-8 в RPDO3). Если фактическая разрядность аналоговых данных меньше 16 бит, они выравниваются влево.

#### **6443<sup>h</sup>**

Режим ошибки для аналоговых выходов.

Значение по умолчанию: 1.

Определяет поведение аналоговых выходов при переходе устройства в режим ошибки.

 $= 1$  — аналоговый выход принимает значение, определенное в объекте 6444<sub>h</sub>.

 $= 0$  — уровень аналогового выхода не изменяется.

#### **6444<sup>h</sup>**

Целочисленное значение аналоговых выходов при ошибке.

Значение по умолчанию: 0.

Определяет значения аналоговых выходов, которые устанавливаются при переходе устройства в режим ошибки, если это разрешено объектом 6443h.

## <span id="page-39-0"></span>7.5.2 Поведение в режиме ошибки

Устройство переходит в режим ошибки в следующих случаях:

- при останове CAN узла NMT командой Stop Remote Node;
- при отказах, обрабатываемых с использованием объекта  $1029<sub>h</sub>$  (поведение устройства при возникновении ошибок).

Аналоговые выходы возвращаются в штатный режим обслуживания при переводе устройства в операционное состояние (NMT команда Start Remote Node) либо его перезапуске (NMT команда Reset Node). Переход в пред-операционное состояние (NMT команда Enter Pre-Operational), а также перезапуск коммуникационной подсистемы (NMT команда Reset Communication) не обеспечивают выхода из режима ошибки.

В режиме ошибки попытка записи объектов  $6411_h$ ,  $6443_h$  и  $6444_h$  отвергается с выдачей SDO аборт кода 0800 0022h (данные не могут быть переданы приложению вследствие текущего состояния устройства). Если значение объекта 6411h принимается с использованием PDO протокола, соответствующее RPDO игнорируется. Кроме того, при нахождении устройства в операционном NMT состоянии передается EMCY с кодом ошибки FF80h (устройство находится в режиме ошибки).

При выходе из режима ошибки регистр ошибок (объект  $1001<sub>h</sub>$ ) сбрасывается в ноль.

# <span id="page-40-1"></span>8. Коды ошибок CANopen

# <span id="page-40-0"></span>8.1 Коды ошибок при SDO обмене (SDO аборт код)

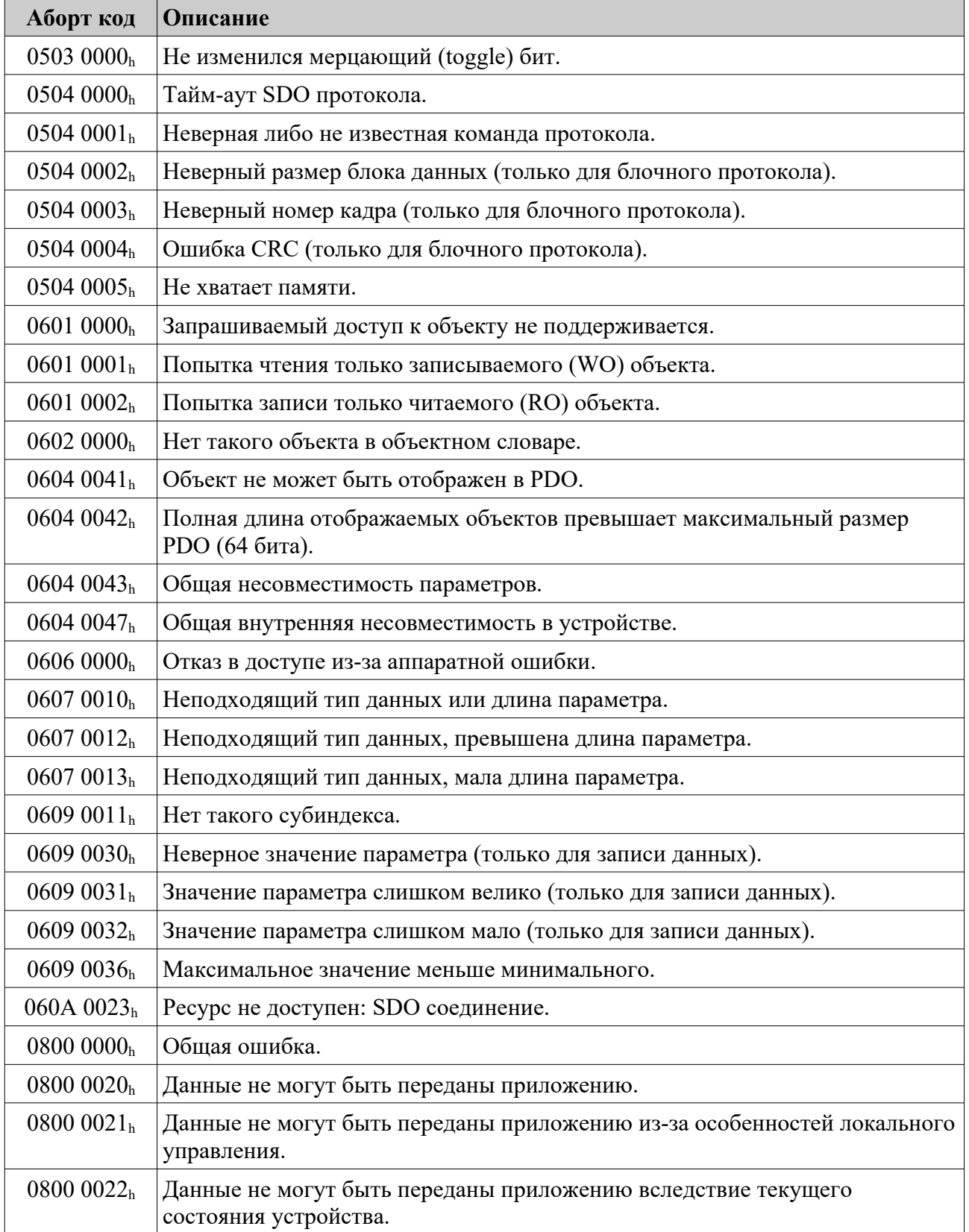

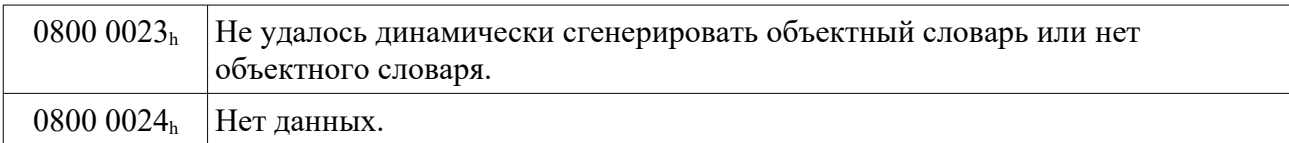

# <span id="page-41-0"></span>8.2 Коды ошибок объекта EMCY

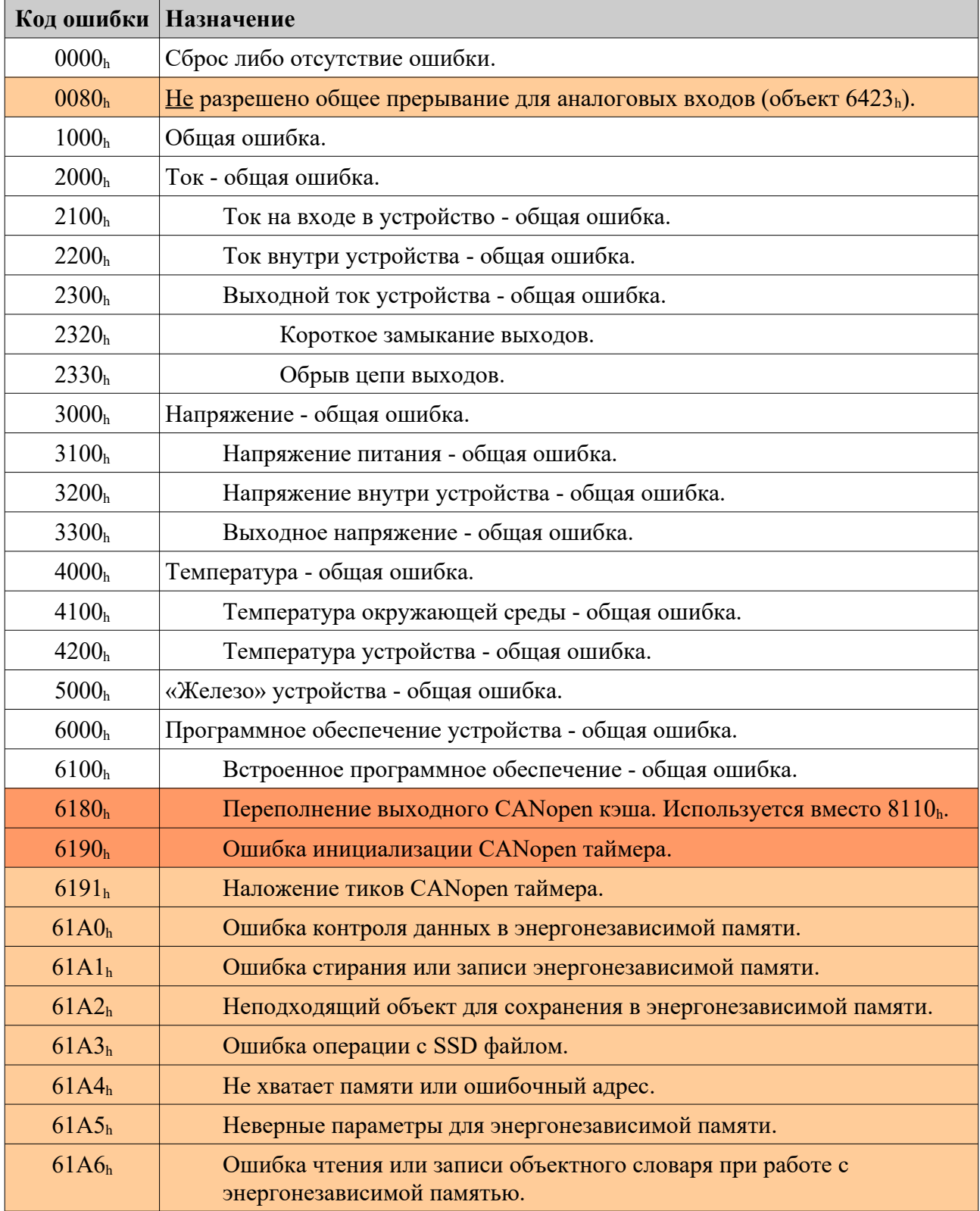

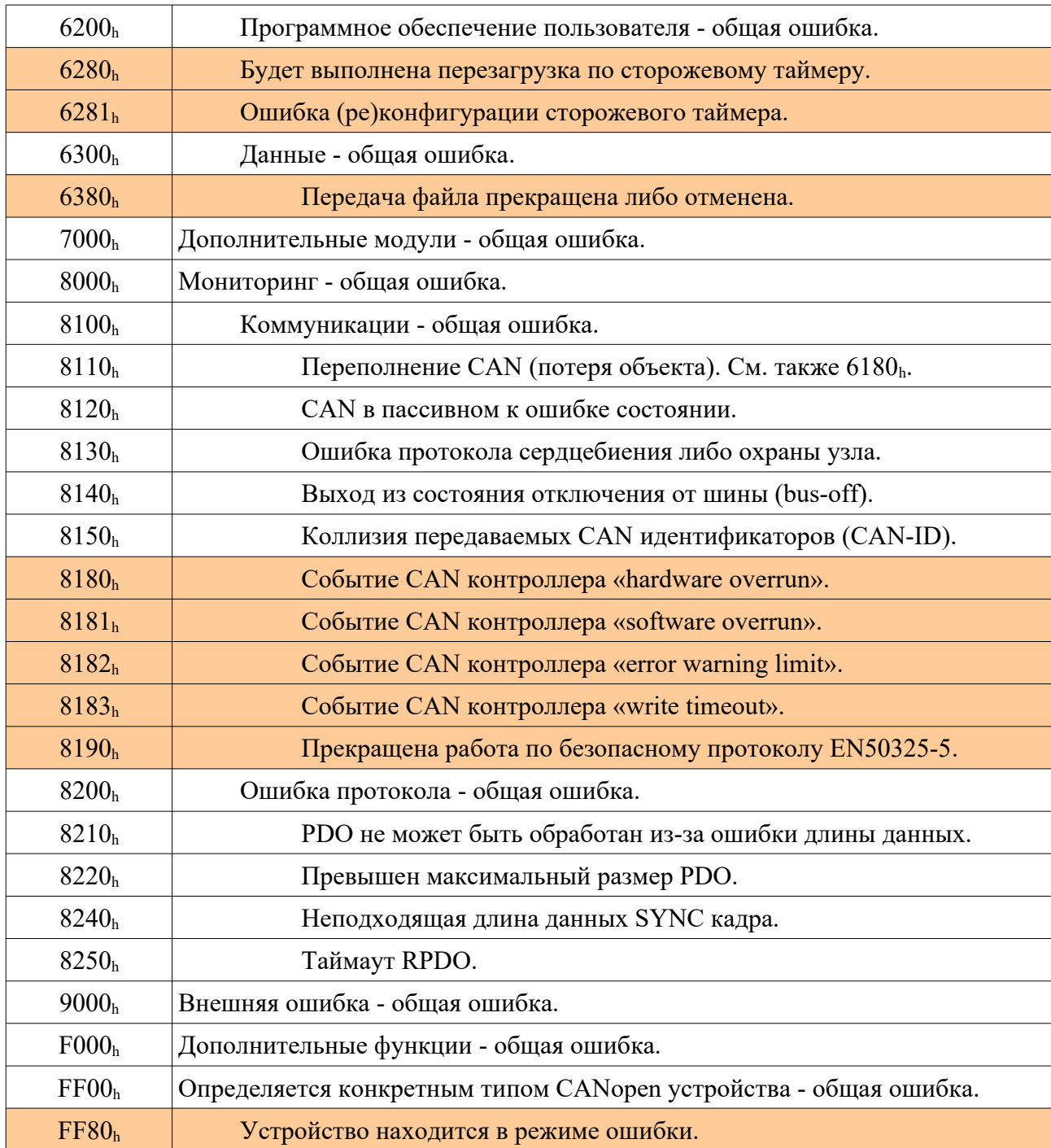

Цветом выделены дополнительные и не стандартные коды ошибок.

Ошибки с кодами 6180<sub>h</sub> и 6190<sub>h</sub> заносятся в список ошибок (объект 1003<sub>h</sub>) но <u>не</u> передаются в качестве срочного сообщения, поскольку объект EMCY отсутствует в системе (этап инициализации) либо не может быть передан в CAN сеть.

# <span id="page-43-2"></span>9. Предопределенное распределение CANopen идентификаторов

## <span id="page-43-1"></span>9.1 Широковещательные объекты

Идентификаторы широковещательных объектов не зависят от номера CAN узла.

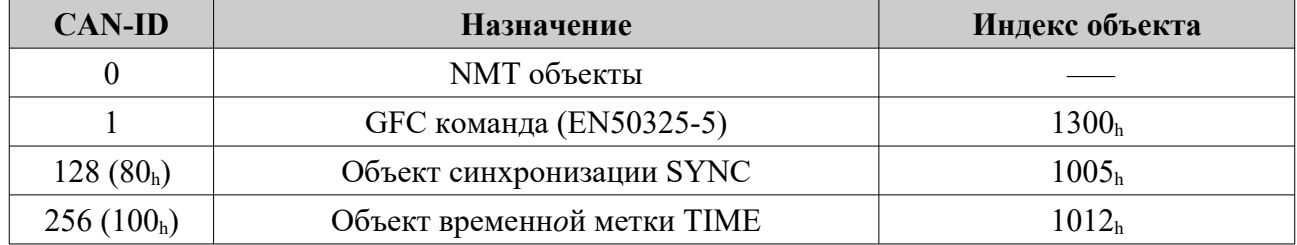

## <span id="page-43-0"></span>9.2 Объекты класса равный-к-равному (peer-to-peer)

Идентификаторы объектов равный–к–равному зависят от номера CAN узла.

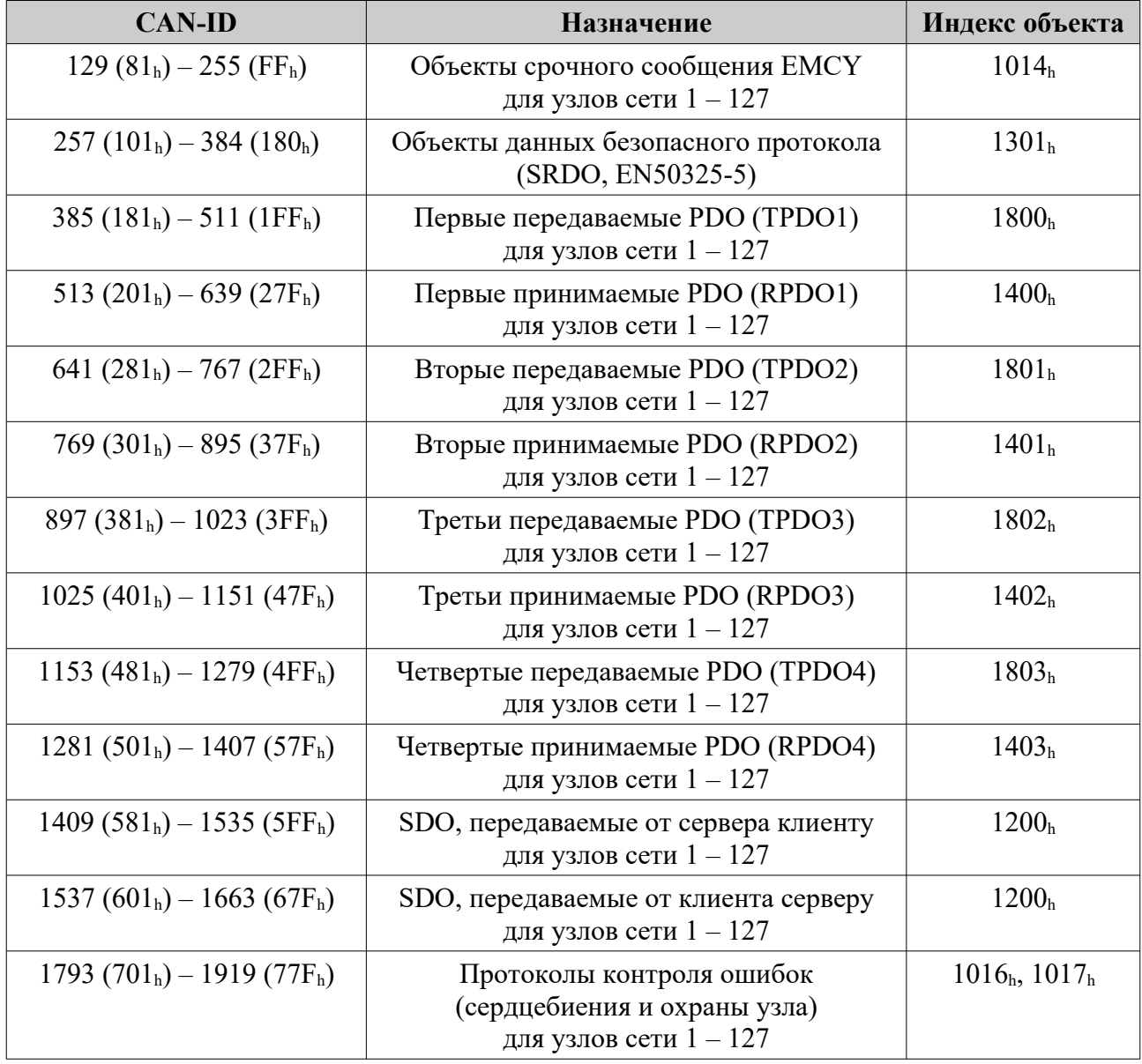

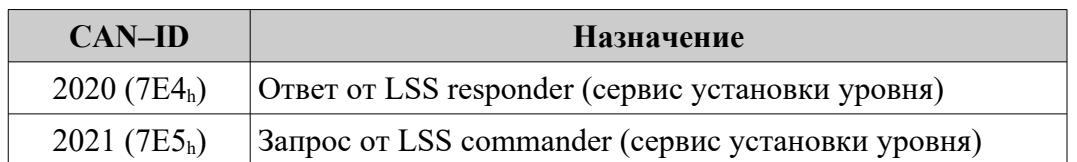

# <span id="page-44-0"></span>9.3 Прочие объекты

# <span id="page-44-1"></span>9.4 Идентификаторы ограниченного использования

Идентификаторы ограниченного использования не должны применяться в любых конфигурируемых коммуникационных объектах, будь то SYNC, TIME, EMCY, PDO или дополнительные SDO.

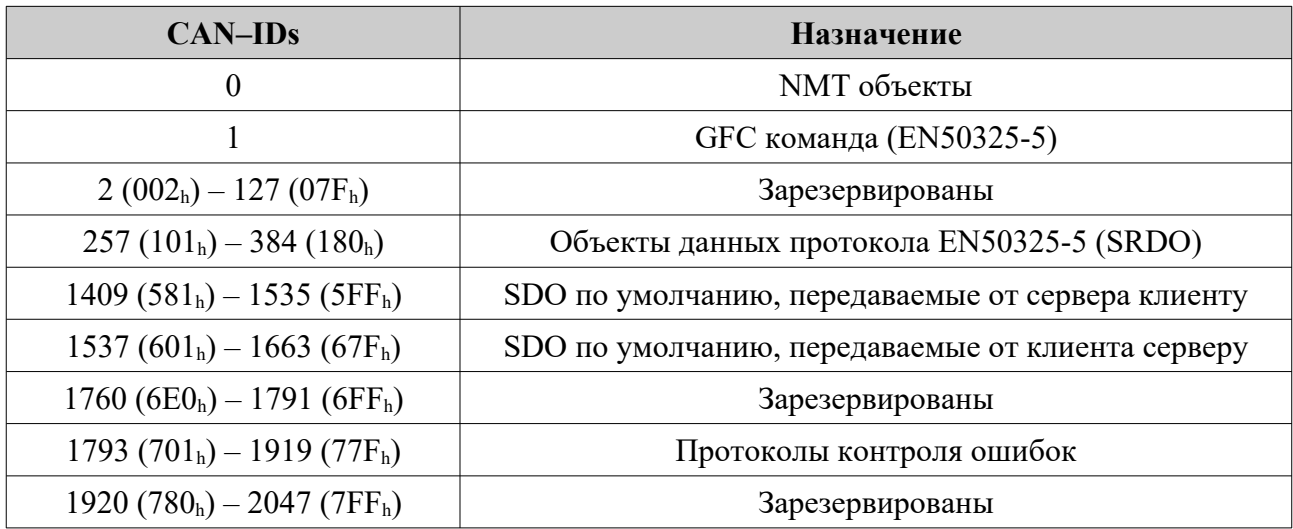